KAUNO TECHNOLOGIJOS UNIVERSITETAS INFORMATIKOS FAKULTETAS INFORMATIKOS STUDIJŲ PROGRAMA

RIMVYDAS KLEMENTAVIČIUS

# RANKOS SKELETO JUDĖJIMO REKONSTRUKCIJA IŠ MAŽO DETALUMO VIDEO VAIZDŲ METODAS Magistro darbas

Vadovas doc. dr. A. Ostreika

KAUNAS, 2014

KAUNO TECHNOLOGIJOS UNIVERSITETAS INFORMATIKOS FAKULTETAS INFORMATIKOS STUDIJŲ PROGRAMA

## RIMVYDAS KLEMENTAVIČIUS

# RANKOS SKELETO JUDĖJIMO REKONSTRUKCIJA IŠ MAŽO DETALUMO VIDEO VAIZDŲ METODAS Magistro darbas

Vadovas: doc. dr. A. Ostreika Data: 2014-05- Parašas:

Recenzentas:

Data: 2014-05- Parašas:

Atliko: IFM-2/1 gr. studentas R. Klementavičius Data: 2014-05- Parašas:

# **AUTORIŲ GARANTINIS RAŠTAS DĖL PATEIKIAMO KŪRINIO**

**20.. - ..... - ..... d. Kaunas**

**Autorius,\_\_\_\_\_\_\_\_\_\_\_\_\_\_\_\_\_\_\_\_\_\_\_\_\_\_\_\_\_\_\_\_\_\_\_\_\_\_\_\_\_\_\_\_\_\_\_\_\_\_\_\_\_\_\_\_\_\_\_\_\_\_\_\_\_\_\_\_\_\_\_\_\_\_**

(vardas, pavardė)

patvirtina, kad Kauno technologijos universitetui pateiktas baigiamasis bakalauro (magistro) darbas (toliau vadinama – Kūrinys) Rankos skeleto judėjimo rekonstrukcija iš mažo detalumo video vaizdų metodas pagal Lietuvos Respublikos autorių ir gretutinių teisių įstatymą yra originalus ir užtikrina, kad

- 1) jį sukūrė ir parašė Kūrinyje įvardyti autoriai;
- 2) Kūrinys nėra ir nebus įteiktas kitoms institucijoms (universitetams) (tiek lietuvių, tiek užsienio kalba);
- 3) Kūrinyje nėra teiginių, neatitinkančių tikrovės, ar medžiagos, kuri galėtų pažeisti kito fizinio ar juridinio asmens intelektinės nuosavybės teises, leidėjų bei finansuotojų reikalavimus ir sąlygas;
- 4) visi Kūrinyje naudojami šaltiniai yra cituojami (su nuoroda į pirminį šaltinį ir autorių);
- 5) neprieštarauja dėl Kūrinio platinimo visomis oficialiomis sklaidos priemonėmis.
- 6) atlygins Kauno technologijos universitetui ir tretiesiems asmenims žalą ir nuostolius, atsiradusius dėl pažeidimų, susijusių su aukščiau išvardintų Autorių garantijų nesilaikymu;
- 7) Autoriai už šiame rašte pateiktos informacijos teisingumą atsako Lietuvos Respublikos įstatymų nustatyta tvarka.

## **Autorius**

\_\_\_\_\_\_\_\_\_\_\_\_\_\_\_\_\_\_\_\_\_\_\_\_\_\_\_\_\_\_\_\_\_\_\_\_\_\_\_\_\_\_\_\_ \_\_\_\_\_\_\_\_\_\_\_\_\_\_\_\_\_\_\_\_\_\_\_\_\_\_\_\_ (vardas, pavardė) (parašas)

## **Rankos skeleto judėjimo rekonstrukcija iš maţo detalumo video vaizdų metodas**

## *Santrauka*

Skeleto judėjimo rekonstrukcijos iš video vaizdų metodas yra plačiai taikomas metodas. Toks metodas naudojamas kompiuteriniuose žaidimuose animuoti veikėjų judesiams, tiek interaktyviai žaidimo sąsajai kurti kai žaidėjas gali valdyti virtualų veikėją judėdamas pats. Taip pat skeleto judesio atkūrimas naudojamas ir kino pramonėje, kuriant specialiuosius efektus.

Šiame darbe sukurtas rankos skeleto judėjimo rekonstrukcijos iš mažos rezoliucijos vaizdų metodas nereikalauja didelių ekonominių išteklių lyginant su kitais skeleto judesio rekonstravimo metodais iš video vaizdų. Iškėlus tokio metodo veikimui būtinus reikalavimus ir tikslus, sukurta sistema, veikianti *OpenCV* vaizdo apdorojimo bibliotekos pagrindu, bei panaudoti kuo paprastesni komponentai tokios sistemos korektiškam funkcionavimui. Realizavus sistemą, ištirtas metodo tikslumas, greitumas, bei efektyvumas veikiant įvairiomis sistemoje naudojamų kamerų rezoliucijomis. Paskaičiavus ir palyginus gautus darbo rezultatus, suformuluojama metodo naudojimo patarimai. Šis darbas įrodė, jog naudojant internetinių kamerų porą veikiančias 480x320 rezoliucija, bei pasyvius žymeklius, galima rekonstruoti rankos skeleto judėjimą efektyviai ir kokybiškai su labai ribotais ištekliais.

## *Raktiniai žodžiai*

Judėjimo rekonstravimas, judesio atkūrimo sistemos, Opencv biblioteka, ekonominis sprendimas.

## **Hand skeletal movement reconstruction from low resolution video frames method**

### *Summary*

Skeleton movement reconstruction from low quality videos is a widely used method, there are many types of these methods. This kind of method is being used in video games to recreate characters movements or to create inveractive gameplay when the player can control game character just by moving himself. Skeleton movement reconstruction is also being used in cinema industry, to create special effects.

The skeleton reconstruction method that requires low quality video created in this work, doesn't require expensive resources compared to the other motion capture methods. By setting up requirements and goals of how to create such method, a system was created that operates by OpenCV motion capture library basis and uses low cost components for its proper functioning. After calculating and measuring work results, in summary it is save to say, that this work have proven right, that it is indeed possible to reconstruct hand movement effectively and qualitatively by using a couple of low cost 480x320 resolution webcams.

## *Keywords*

Motion capture, motion capture systems, OpenCV library, economic decision.

# **TURINYS**

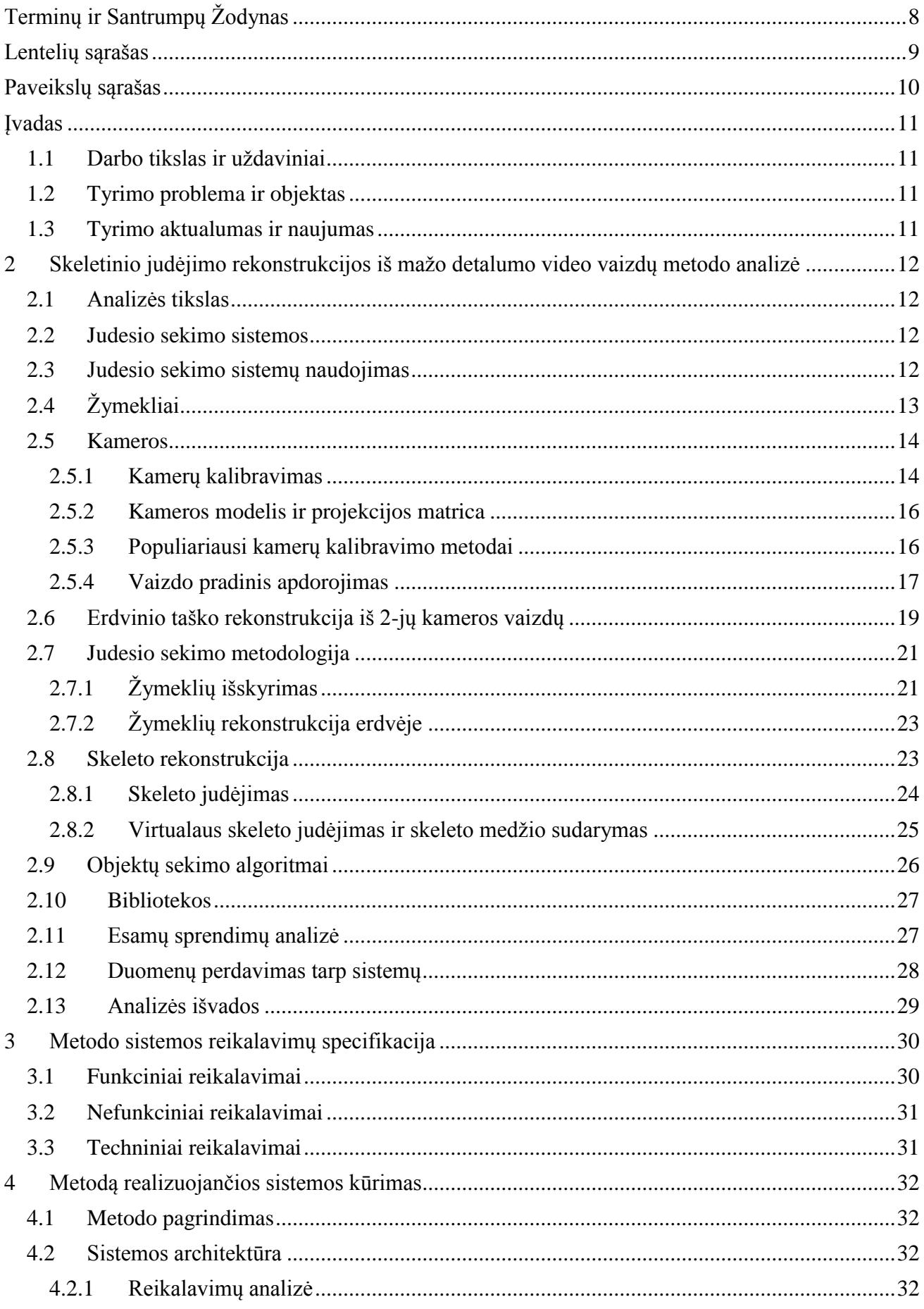

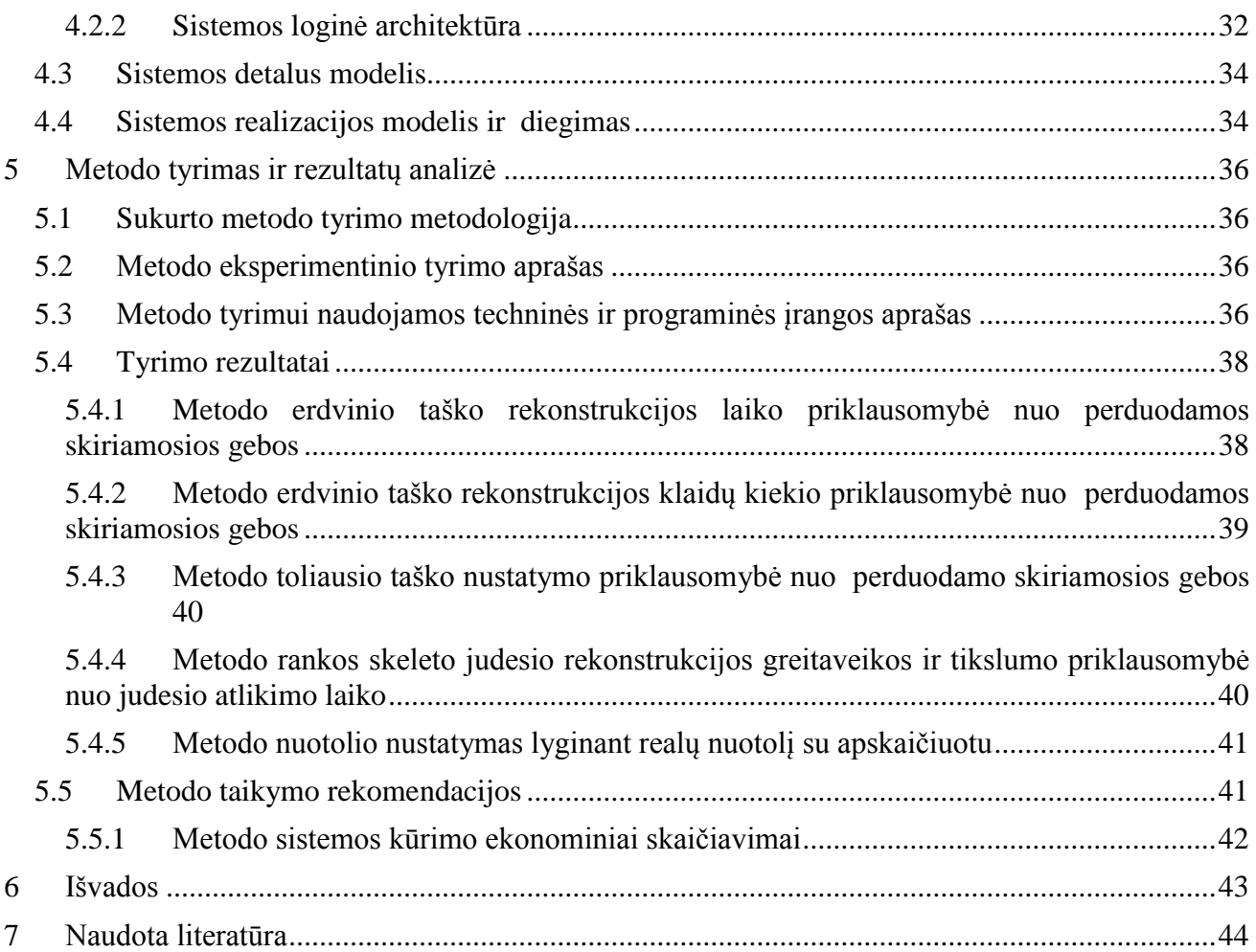

# **TERMINŲ IR SANTRUMPŲ ŽODYNAS**

<span id="page-7-0"></span>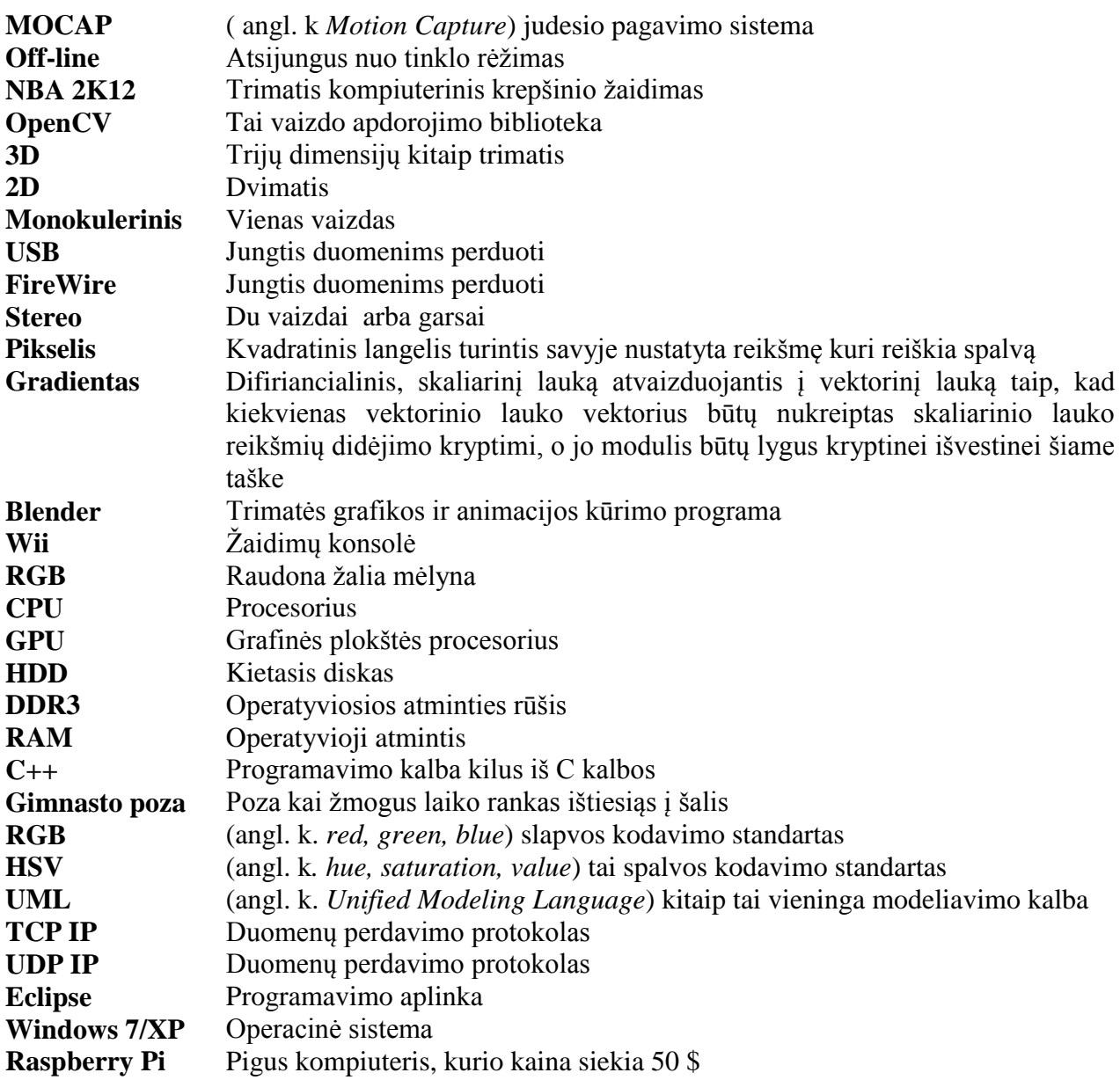

# **LENTELIŲ SĄRAŠAS**

<span id="page-8-0"></span>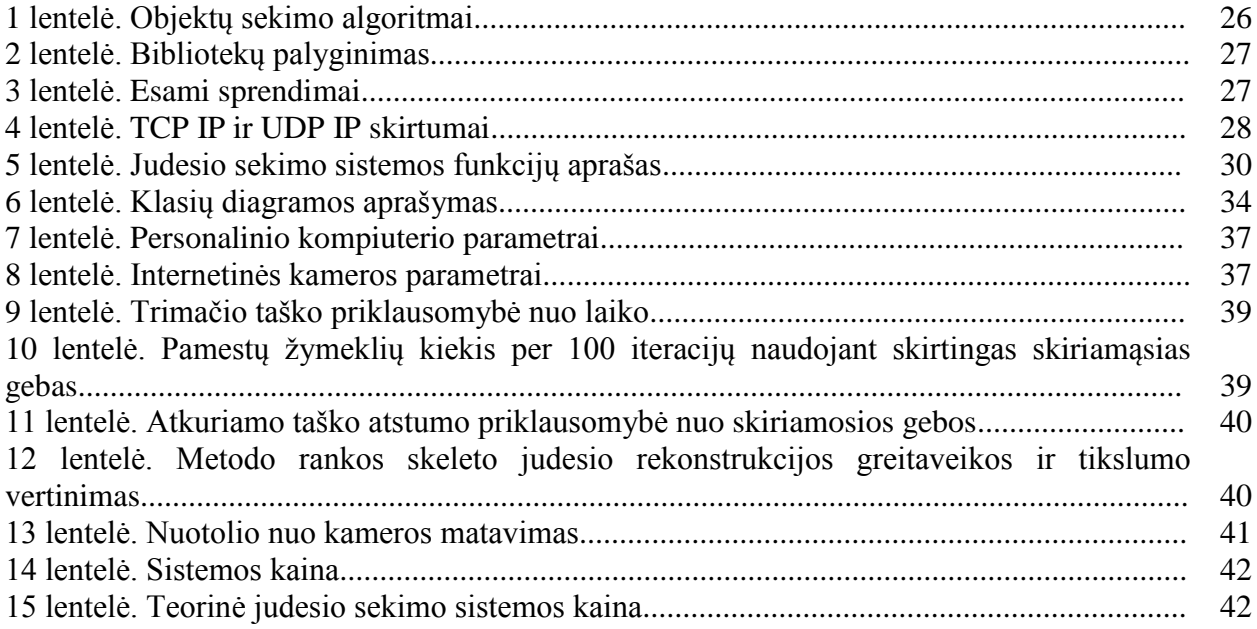

# **PAVEIKSLŲ SĄRAŠAS**

<span id="page-9-0"></span>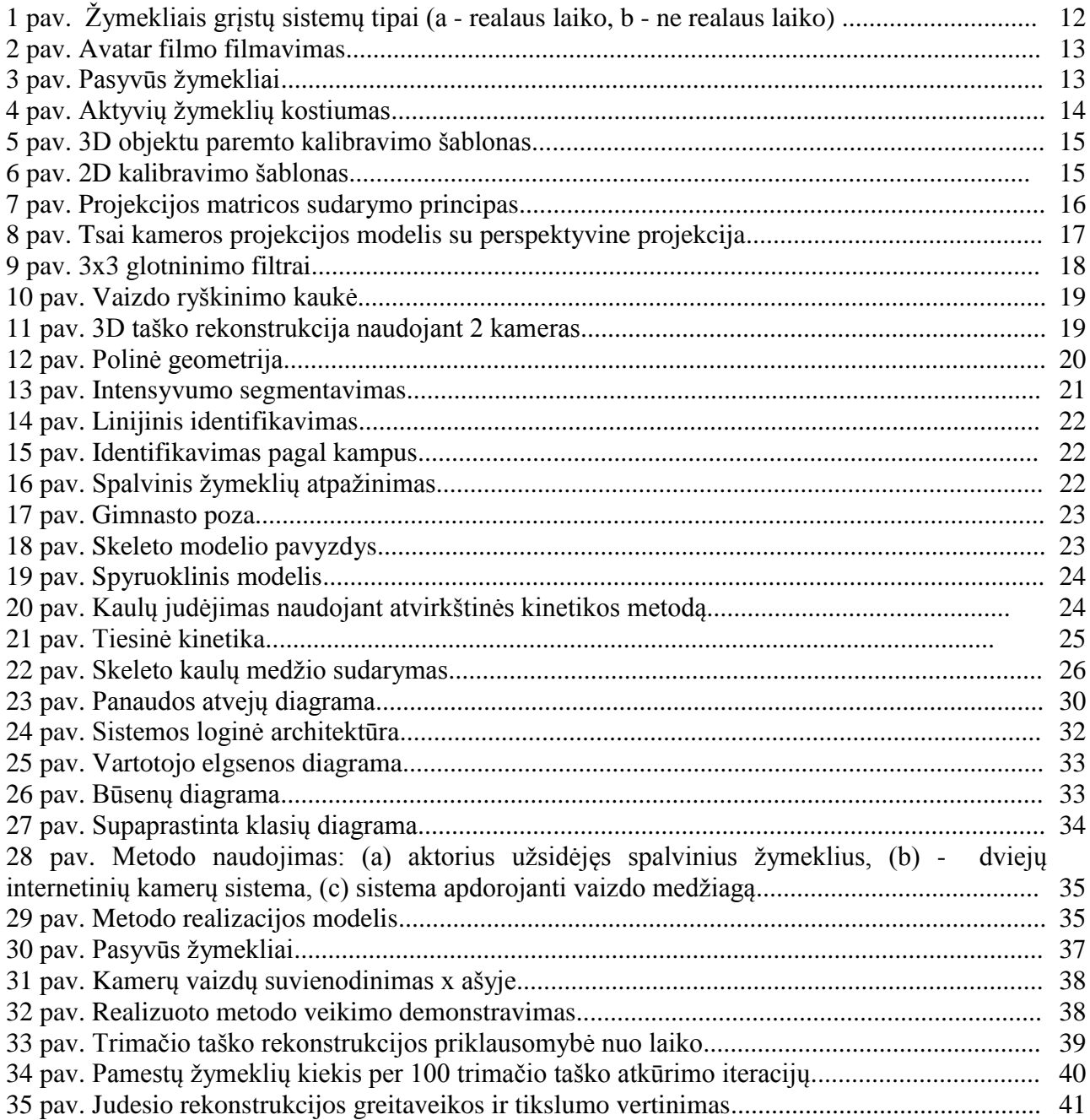

## **ĮVADAS**

<span id="page-10-0"></span>Judesio rekonstravimas (angl. k. *motion capture*), tai procesas kurio metu įrašomi žmogaus ar objektų judesiai. Šis procesas naudojamas kariuomenėje, pramogose, sporte, robotikoje. Filmų ir video žaidimų kūrime, dažniausiai naudojamas žmonių judesių informacijos įrašymas tam, kad ši informacija būtų panaudotą virtualių personažų animacijai kurti. Toks animacijos kūrimo būdas taupo animatorių laiką, nes nebereikia judesių kurti rankomis.

Tačiau judesio rekonstravimo sistemos, galinčios rekonstruoti skeleto judesį iš video vaizdų, reikalauja sparčių ją sudarančių komponentų kiekio, tuo tarpu spartūs komponentai reikalauja didelio biudžeto. Kuo sudėtingesnė ir spartesnė sistema tuo didesnė tikimybė rekonstruoti tikroviškesnį skeleto judesį.

Šiuo metu rinkoje yra nevienas sprendimas galintis rekonstruoti skeleto judesį iš video vaizdo, tačiau visi sprendimai reikalauja sudėtingos ir sparčios techninės įrangos. Todėl, šiuo magistriniu darbu bus bandoma sukurti metodą, kurį būtų galima plačiai taikyti kompiuterinėje regoje ir erdvinėse interaktyviosiose pramogose, naudojant kuo paprastesnius ir nesudėtingesnius komponentus metodo įgyvendinimui, tuo pačiu siekiant sukurti ir kuo ekonomiškesnį variantą.

#### <span id="page-10-1"></span>**1.1 Darbo tikslas ir uţdaviniai**

#### **Darbo tikslas**

Šio darbo tikslas – sukurti metodą galintį rekonstruoti rankos skeleto judėjimą iš mažos raiškos video vaizdų.

#### **Darbo uţdaviniai**

- 1. Surinkti ir išanalizuot informaciją apie judesio atpažinimo algoritmus ir skeleto rekonstrukcijos metodus siekiant išsiaiškinti algoritmų ir metodų trūkumus, bei privalumus.
- 2. Suformuluoti reikalavimus remiantis analizės išvadomis kuriamam metodui.
- 3. Sukurti metodą gebantį efektyviai sekti ir rekonstruoti rankos skeleto judėjimą iš video vaizdų.
- 4. Realizuoti metodą pasinaudojus judesio rekonstravimo sistemos komponentais.
- 5. Ištirti metodo greitaveiką ir pritaikymą.

#### <span id="page-10-2"></span>**1.2 Tyrimo problema ir objektas**

Tyrimo problema, jog judesio sekimo ir skeleto judėjimo rekonstravime iš video vaizdų naudojamų metodų tikslumas priklauso nuo komponentų brangumo.

Tyrimo objektas yra rankos skeleto judėjimo rekonstrukcijos iš mažos rezoliucijos video vaizdų metodas. Darbe planuojama atlikti judesio sekimo algoritmų ir skeleto atkūrimo iš video vaizdų metodų analizę, bei sukurti efektyvų metodą galintį atkurti rankos skeleto judėjimą iš video vaizdų.

#### <span id="page-10-3"></span>**1.3 Tyrimo aktualumas ir naujumas**

Rankos skeleto judėjimo rekonstrukcijos iš mažos raiškos video vaizdų metodą bus galimą pritaikyti praktikoje kaip nesudėtingą ir ekonomišką alternatyvą sudėtingoms judesio atkūrimo sistemoms. Taip pat metodas gali būti plačiai taikomas, ne tik rekonstruojant rankos skeleto judesį, bet ir atkuriant kitų kaulinių, tiek robotų sistemų judėjimą.

Tyrimo naujumas, jog bandoma pasiekti geriausią įmanomą tikslumą naudojant kiek įmanoma ekonomiškesnę įrangą kuriant rankos skeleto judėjimo rekonstrukcijos iš mažos raiškos video vaizdų metodą.

## **2 SKELETINIO JUDĖJIMO REKONSTRUKCIJOS IŠ MAŢO DETALUMO VIDEO VAIZDŲ METODO ANALIZĖ**

#### <span id="page-11-1"></span><span id="page-11-0"></span>**2.1 Analizės tikslas**

Analizės metu bus bandoma nustatyti efektyvius skeleto judėjimo rekonstrukcijos metodus bei algoritmus, patogiausias bibliotekas vaizdo apdorojimui. Išsiaiškinti skeleto judėjimo principus. Taip pat nustatyti judesio atkūrimo sistemų aparatines įrangos naudojimo aspektus, specifikacijas, rūšis ir panaudojimą. Pagal atliktą analizę bus kuriami algoritmai ir metodai rankos skeleto judesio atkūrimui pasitelkiant vaizdo apdorojimo sistemos elementus.

#### <span id="page-11-2"></span>**2.2 Judesio sekimo sistemos**

Judesio sekimo sistemos gebančios atkurti skeleto judėjimą būna: magnetinės, mechaninės ir optinės. Magnetinės sistemos naudoja elektromagnetinius sensorius, kurie realiu laiku perduoda savo padėties erdvėje duomenis registruojančiai ir analizuojančiai sistemai. Tačiau tokios sistemos varžo judesius. Panašiai veikia ir mechaninės sistemos, bet vietoje magnetinių sensorių, naudojami kostiumai su integruotais mechaniniais sensoriais, kurie registruoja judesius taip pat realiu laiku perduoda sensorių informaciją analizuojančiai sistema. Optinės sistemos paremtos vaizdų analizavimo metodais. Tokios sistemos dažniausiai būna labai tikslios ir nevaržančios judėjimo laisvės, galinčios apdoroti ne vieną, o kelis sistemos naudotojus, tačiau reikalingi dideli skaičiavimo ir vaizdo apdorojimo resursai.

Optinės sistemos dar skirstomos pagal naudojamą vaizdų skaičių vienos vaizdo (angl. k *monocular*) arba daugelio vaizdų, bei pagal žymeklių naudojimą (žymekliais grįstos ir be žymeklių). Vieno vaizdo sistemos naudojama tik viena kamera, o daugelio vaizdų sistemos naudojamos kelios kameros. Žymekliais grįstos sistemos matuoja trajektorijas tarp atžymėtų ant kūno taškų, o be žymeklių - matuoja judesio parametrus iš gauto silueto[\[1\]](#page-43-1).

Taip pat žymekliais grįstos sistemos gali būti dviejų klasių (1 [pav](#page-11-4).):

- Realaus laiko judesio atkūrimo sistemos 1 pav. (a) tokios sistemos realiu laiku gali valdyti virtualų personažą ir atkartoti aktoriaus judesius. Šios sistemos dažniausiai būna mechaninės, tačiau labai greitos.
- Ne realaus laiko (angl. k. *off-line*) judesio atkūrimo sistemos 1 pav. (b) tokios sistemos labiau pritaikytos kai reikia atlikti sudėtingas animacijas, remiasi kelių kamerų vaizdais.

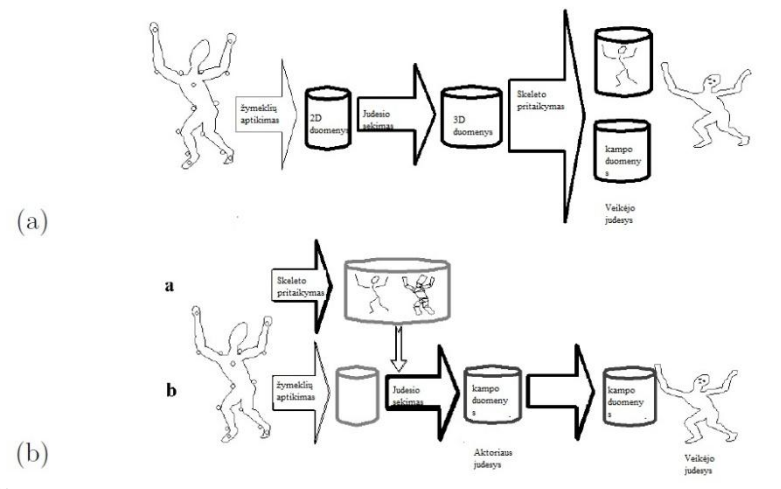

**1 pav.** Žymekliais grįstų sistemų tipai (a - realaus laiko, b - ne realaus laiko)

#### <span id="page-11-4"></span><span id="page-11-3"></span>**2.3 Judesio sekimo sistemų naudojimas**

Dažniausiai judesio sekimo technologijos yra naudojamos animuojant virtualius personažus arba žaidžiant interaktyvius žaidimus. Tokių technologijų naudojimas animuojant virtualius personažus žymiai pagreitina animacijos kūrėjų darbą, suteikia personažams tikroviškesnius judesius. Žaidimuose padidėja interaktyvumas tarp žaidėjo ir žaidimo.

Kino pramonėje, judesio sekimo sistemos naudojamas gana seniai. Geriausi to pavyzdžiai, tai filmai *Avatar* (2 pav.), *Tron:Legacy, The Lord of the Rings* ir kt.

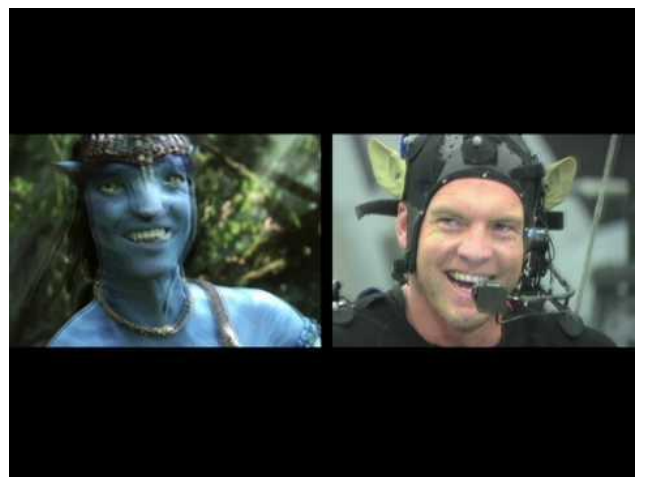

**2 pav.** Avatar filmo filmavimas

<span id="page-12-1"></span>Taip pat tokie žaidimai kaip *NBA 2K14, World of Warcraft, Maden NFL* ir žinoma *FIFA 2014* neatsiejami be tikroviškos veikėjų animacijos[\[2\]](#page-43-2).

## <span id="page-12-0"></span>**2.4 Ţymekliai**

Optinėse judesio sekimo sistemose dažniausia naudojami pasyvūs ir aktyvūs žymekliai [\[3\]](#page-43-3):

Pasyvūs žymekliai - tai atspindintys šviesą. Paprasčiausias pavyzdys yra atšvaitas (3 [pav.\)](#page-12-2), šie žymekliai atspindi šviesą į kamerą. Tokių žymeklių pranašumas lyginant su kitais rinkoje esančiais ţymekliais toks, kad jie neriboja judėjimo laisvės, bei yra pigūs ir lengvai pagaminami [\[4\]](#page-43-4).

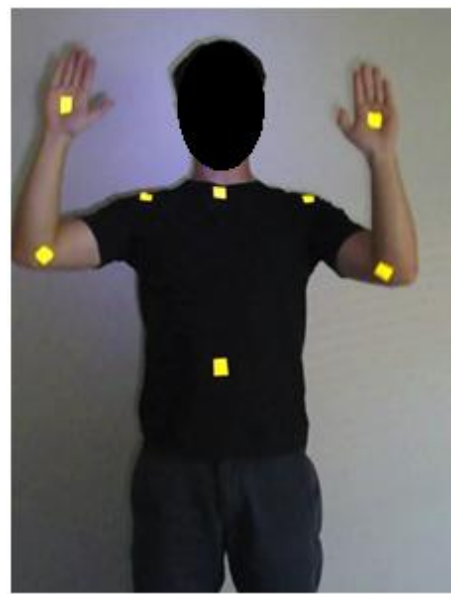

**3 pav.** Pasyvūs ţymekliai

<span id="page-12-2"></span>Aktyvūs žymekliai naudoja LED diodus, kuriuos aptinka kamera jos matymo lauke. Kiekvienas aktyvus žymeklis sugeba šviesti unikaliu dažniu, tokiu būdu galima lengviau identifikuoti žymeklius pagal jų švietimo dažnį. Tačiau tokių žymeklių (4 [pav.\)](#page-13-2) vieno vieneto kaina yra žymiai didesnė, nei pasyvių žymeklių.

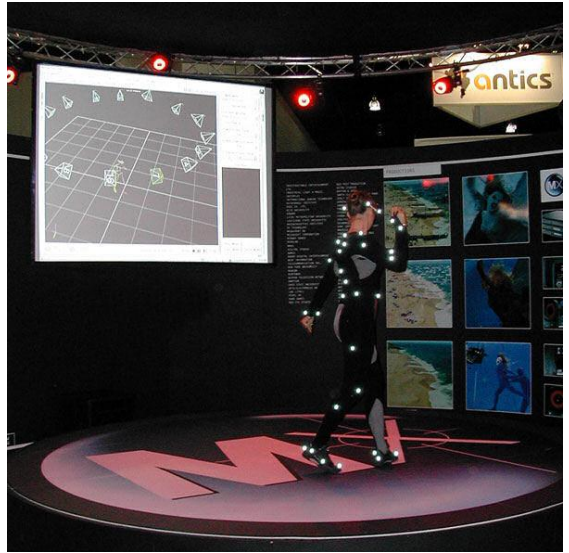

4 **pav.** Aktyvių žymeklių kostiumas

<span id="page-13-2"></span>Norint, kad judesio sekimo sistema veiktų patikimai reikia taisyklingai išdėstyti žymeklius. Ţymekliai turėtų padengti [\[5\]](#page-43-5) pagrindinius aktoriaus sąnarius - kaulų sujungimų vietas. Rekomenduojama, kad stuburas turėtų keturis žymeklius. Kaklą, pečius, rankas, delnus, šlaunis, blauzdas ir pėdas geriausiai pažymėti naudojant po tris žymeklius kiekvienai kūno elementui.

#### <span id="page-13-0"></span>**2.5 Kameros**

Aukštos klasės judesio sekimui reikalingos brangios ir aukštos kokybės kameros galinčios fiksuoti aukštos rezoliucijos vaizdus didesne, nei 60 kadrų per sekundę sparta . Kuo aukštesnės raiškos kamera tuo tiksliau galima nustatyti net pačius menkiausius judesius. Kuo greitesnė kamera tuo geriau yra pašalinamas suliejimas (angl. k. *blur*) tarp kadrų.

Judesio sekimo kameros dažniausiai turi imontuota blyksinčia infraudononąją šviesą. Taip lengviau išskirti žymeklius iš aplinkos, nes pašalinami tam tikri atspindžiai<sup>[\[4\]](#page-43-4)</sup>.

Kameros su aparatine įranga turi bendrauti per *USB* arba *FireWire* jungtis, užtikrinant patikimą ir greitą duomenų perdavimą [\[6\]](#page-43-6).

Taip pat kameras geriausiai yra išdėstyti ratu aplink sceną, bei pastatyti ant stovų [\[1\]](#page-43-1).

## <span id="page-13-1"></span>**2.5.1 Kamerų kalibravimas**

Kamerų kalibravimas nustato vaizdo taškų (toliau pikselių) ir tikro pasaulio dimensijų sąveiką [\[5\]](#page-43-5), taip pat ištaiso kameros lęšio vaizdo iškraipymus. Dažniausiai kalibruojant kameras gaunami tokie parametrai kaip kameros židinio ilgis, vaizdo formato dydis, lęšio iškraipymas, centrinis taškas. Šie parametrai dar skirstomi į :

- Vidinius (angl. k. *intrisntic*):
	- $\checkmark$  židinio nuotolis;<br> $\checkmark$  didinimo faktoriu
	- $\checkmark$  didinimo faktorius;<br> $\checkmark$  lešio iškrainymai
	- lęšio iškraipymai.
- Išorinius (angl. k. *extrinstic*):
	- pozicija (transliacija);
	- $\checkmark$  orientacija (pasisukimas).

Kamerų kalibravimą galima suskirstyti į šias kategorijas [\[7\]](#page-43-7):

a) 3D objektais paremta kalibracija, atliekama naudojant dvi arba tris ortogonaliai suklijuotas plokštes (5 [pav.\)](#page-14-0). Tokia kalibracija labai efektyvi, tačiau reikalauja brangios aparatinės įrangos.

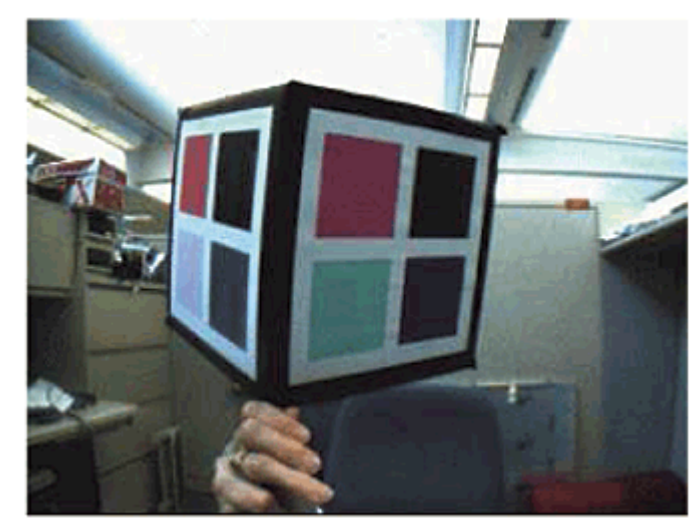

**5 pav.** 3D objektu paremto kalibravimo šablonas

- <span id="page-14-0"></span>Šį kalibracijos būdą galimą suskirstyti į keturis žingsnius:
	- 1. Surandami šablono (5 [pav.\)](#page-14-0) kampai.
	- 2. Gaunama kameros projekcijos matrica.
	- 3. Gaunami vidiniai ir išoriniai parametrai.
	- 4. Gauti parametrai optimizuojami.
	- b) 2D plokštuma paremta kamerų kalibracija. Ši kalibracija nesudėtinga, tereikia dvimatę plokštumą pasukinėti įvairiais kampais. Taip pat nereikalauja specialaus pasirengimo, o kalibracijai naudojamą šabloną lengva pasigaminti (6 [pav.\)](#page-14-1).

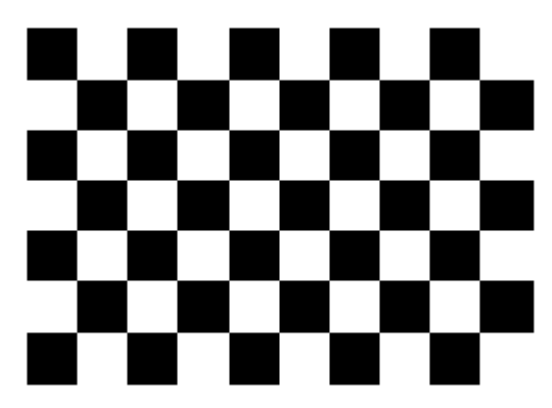

**6 pav.** 2D kalibravimo šablonas

<span id="page-14-1"></span>2D vaizdu paremtai kalibracijai rekomenduojami tokie žingsniai:

- 1. Priklijuoti atspausdintą (6 [pav.\)](#page-14-1) šabloną prie kieto paviršiaus.
- 2. Padaryti kelis kadrus su šablonu, judinant šabloną arba kamerą.
- 3. Atrasti pagrindinius (angl. k. *feature points*) vaizdo taškus.
- 4. Surasti visus vidinius ir išorinius parametrus.
- 5. Apskaičiuoti iškraipymo koeficientus.
- 6. Minimizuoti visus parametrus.
- c) 1D linija paremta kalibracija naudojama lazdelė su keliais taškais. Sukant lazdelę aplink vieną iš taškų gaunama padėties erdvėje pozicija.
- d) Automatinei kalibracijai nereikia jokių objektų, visi reikalingi duomenys išgaunami iš trijų kameros vaizdo kadrų.

#### <span id="page-15-0"></span>**2.5.2 Kameros modelis ir projekcijos matrica**

Kameros vaizdo atvaizdavimo procesą galimą nusakyti trimis projekcijos matricomis. Apskritai koordinačių perkėlimas iš vaizdo į pasaulio koordinates i-tajam vaizdui gali būti nusakytas matricų seka [\[8\]](#page-43-8):

$$
P_i = KH_i H_{ii} = K(R_i t_i), K = \begin{pmatrix} \alpha & s & u_0 \\ 0 & k\alpha & v_0 \\ 0 & 0 & 1 \end{pmatrix}, H_i = \begin{pmatrix} R_i & t_i \\ 0^T & 1 \end{pmatrix}, H_{ii} = (I \quad 0) \tag{1}
$$

[\(1\)](#page-15-3) formulė nusako tiesinę projekciją  $P^3 \rightarrow P^2$  (7 [pav.\)](#page-15-2), tai matrica kuria perkeliamos pasaulio trimatės (angl. k. *the world*) koordinatės į dvimates (angl. k. *the image*), čia taško koordinatės nusakomos homogenine matrica. R<sub>i</sub> yra rotacijos matrica, t<sub>i</sub> - perdavimo vektorius, I - identifikavimo 3x3 matrica, 0<sup>T</sup> yra perkėlimo nulinis vektorius *P <sup>3</sup>* matricoje. K - tai 3x3 matrica aprašanti kameros optines savybes, α - ţidinio ilgis, (*u0, v0*) yra pagrindinio taško pikselio koordinatės, *s*- asimetrija.

<span id="page-15-3"></span>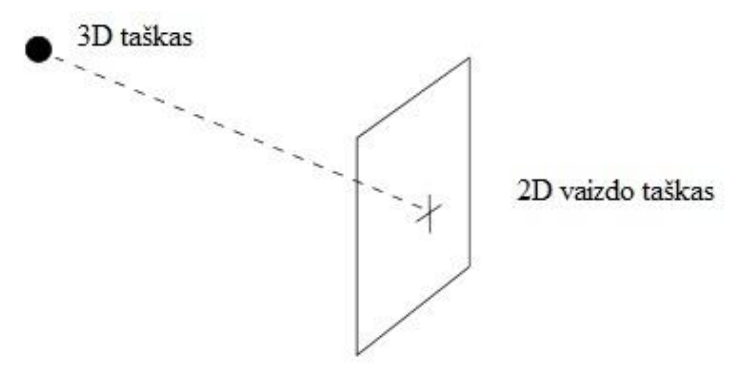

<span id="page-15-4"></span>**7 pav.** Projekcijos matricos sudarymo principas

<span id="page-15-2"></span>Projekcijų matricos sudarymo algoritmas [\[9\]](#page-43-9):

- poziciuonuoti kamerą į norimą vietą.
- kiekvienam taškui  $p(x, y, z)$  3D scenoje:
- pridėti elementą w =1, homogeninio vektoriaus suformavimui [xyz 1]<sup>T</sup>,
- apskaičiuoti  $[abw]^T = P[xyz1]^T(a,b-2D$  vaizdo taško koordinatės),
- padalinti iš w, jog rasti 2D vaizdo tašką:  $x=a/w$  ir  $y=b/w$ ,
- atvaizduoti tašką kuris yra vaizde.

#### <span id="page-15-1"></span>**2.5.3 Populiariausi kamerų kalibravimo metodai**

Kamerų kalibravimo esmė yra susieti vaizdo ir pasaulio žinomus taškus. Populiariausi kamerų kalibravimo metodai aprašomi *H. Zollner and R. Sabblatnig*[\[8\]](#page-43-8) , tokie metodai yra Zang, Roger Tsai [\[10\]](#page-43-10) ir DLT.

Zang kamerų kalibravimo algoritmą naudoja *Intel OpenCV* biblioteka ir *Matlab* kamerų kalibravimo įrankis. Šio algoritmo esmė 6x6 šachmatų lentos naudojimas (6 [pav.\)](#page-14-1) ieškant jos kampų ir kampų susiejimas su aplinkos taškais, laikant pagrindiniu tašku viršutinį kairįjį kampą. Iš aplinkos taškų išskaičiuojama projekcijos matrica(H) 3x3 dydžio susiejanti aplinkos taškus ir vaizdo taškus. Taip pat tokia pat matrica(H) gali būti perduota į kameros savybinius parametrus (A), pasukimo, perkėlimo matricas.

 $sm = HM$  (2) formulėje [\(2\)](#page-15-4) *s* - yra didinimo faktorius,  $m=[u,v,1]^T$  - paveikslo koordinatės,  $M=[x,y,1]^T$  -kameros modelio koordinatės.

Tsai algoritmas yra dviejų etapų procesas, reikalaujantis 3D objekto kalibravimo šablono [\(6](#page-14-1) [pav.\)](#page-14-1). Algoritmą galima lengvai pritaikyti tiek vienai kamerai tiek kelioms. Šis kalibravimo metodas iš kameros modelio išskaičiuoja R - posūkio kampą, T - perkėlimo komponentus iš transformacijos matricos tarp pasaulio ir kameros koordinačių, f - kameros židinio nuotolį, kkameros lęšio iškraipymo koeficientą, Sx - didinimo koeficientą.

Pirmu etapu surandami Sx ir R, bei T perkėlimo vektoriai, taip pat surandamas f. Visa tai galima aprašyti formule:

<span id="page-16-2"></span>
$$
\begin{bmatrix} X_i \\ Y_i \\ Z_i \end{bmatrix} = R \begin{bmatrix} X_w \\ Y_w \\ Z_w \end{bmatrix} + T \tag{3}
$$

formulę [\(3\)](#page-16-2) lengva susieti su 8 [pav.,](#page-16-1) kur prie ašių koordinačių prirašyta *w* reiškia aplinkos (angl. k. *world*) koordinatės, o kur *i* vaizdo (angl. k*. image*) koordinatės. Antru etapu randamas k, kameros iškraipymo koeficientas.

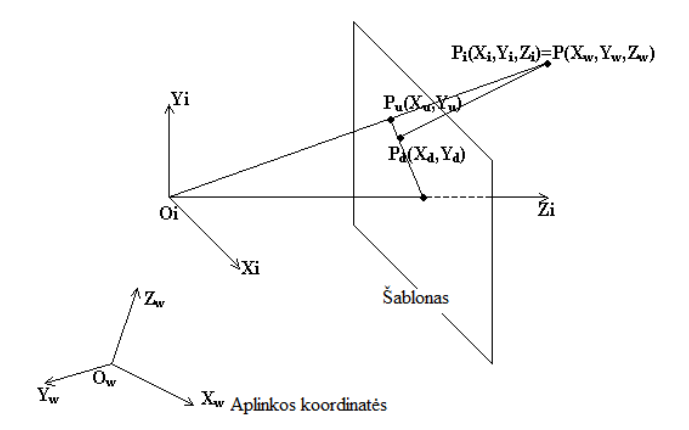

**8 pav.** Tsai kameros projekcijos modelis su perspektyvine projekcija

<span id="page-16-1"></span>Tsai kalibravimo procedūra prasideda išsprendžiant tiesinės transformacijos matrica perėjimo iš pasaulio koordinačių (*x<sup>j</sup> , y<sup>j</sup> , zj*) į dvimačio vaizdo koordinates (*uij, vij*). Tokią matricą nusako 3x4 matrica *P<sup>i</sup>* i-tajai projekcijai ir *N* matomų taškų vaizde. DLT matricai naudojamus parametrus *p11...p<sup>34</sup>* galima rasti iš homogeninės matricos lygties:

$$
Lp_i = 0 \tag{4}
$$

čia L yra Nx12 matrica atitinkanti pasaulio ir dvimačio vaizdo koordinates, o *pi=( p11...p<sup>34</sup> ).*

#### <span id="page-16-0"></span>**2.5.4 Vaizdo pradinis apdorojimas**

Norint gauti patikimus duomenis iš vaizdo, vaizdą reikia suderinti. tam yra naudojama: šviesumo ir kontrasto gerinimas, gama korekcija, triukšmo šalinimas, vaizdo ryškinimas (*angl. k. sharpening*) ir dar daugelis kitų vaizdo gerinimo metodų.

#### **Šviesumo ir kontrasto gerinimas**

Šviesumas reguliuojamas[\[11\]](#page-43-11) kiekvieno pikselio RGB paletės spalvą dauginant iš nustatytos konstantos α, jei ji didesnė už vienetą tada didėja šviesumas, jei mažesnė, paveikslas tamsėja, tai galima aprašyti tokia formule:

$$
A = \alpha * B \tag{5}
$$

čia *B* yra spalvos reikšmė, o *A* naujai gauta spalva, spalvos reikšmė gali būti nuo 0 iki 255, jei naudojame aštuonių bitų kodavimą.

Kontrasto gerinimas[\[12\]](#page-43-12) taip pat vadinamas normalizavimu, tai paprastas metodas praplečiantis intensyvumo reikšmes vaizdo pikseliui, [\(6\)](#page-16-3) formulė.

Pirmiausiai reikia nustatyti ribas, kuriose bus plečiamos reikšmės. Žemesnioji riba *a*, o aukštesnioji *b*, jei turime 8 bitų juodai baltą vaizdą tai proporcingai reikšmės bus 0 ir 255.

Antra, sudaroma originalaus vaizdo histograma ir nustatoma žemiausia ir aukščiausia reikšmės *c* ir *d* . Tada kiekvieną vaizdo pikselį galima normalizuoti pagal tokią formulę, kurioje *r* yra originali pikselio reikšmė:

<span id="page-16-3"></span>
$$
s = (r - c) \left(\frac{b - a}{d - c}\right) + a \tag{6}
$$

#### **Gama korekcija**

Norint pašviesinti tik tamsias vietas, reikia atlikti gama korekciją [\[11\]](#page-43-11), matematiškai tai galime užrašyti tokia formule:

*Nauja reikšmė = 255\*(Sena reikšmė/255) <sup>Y</sup>*(7) šioje lygtyje [\(7\)](#page-17-1) *Sena reikšmė* yra spalvos reikšmė, o *Nauja reikšmė* naujai gauta spalva, 255 yra absoliuti spalvos reikšmė, *Y-* konstanta, jei ji *Y>1*, juodi atspalviai šviesėja, o jei *Y<1* balti atspalviai tamsėja.

#### **Triukšmo šalinimas**

Vaizdo glotninimas yras populiariausias metodas triukšmui šalinimui vaizde, tam naudojami filtrai [\[13\]](#page-43-13). Vaizdo filtravimo emsė paprasta - paimamas vaizdo pikselis, išgaunama pikselio spalvos reikšmė, reikšmė padauginima iš filtro vidurinės reiškmės, toliau analogiškai dauginami pikselio aplinkiniai kaimynai iš filtro reikšmių. Taip keičiama RGB paletės kiekviena spalva atskirai, arba jei turim tik pilką 8 bitų paveikslą, kuriame koduojama tik juodai balta spalva, sudarome 8 bitų kaukę.

<span id="page-17-1"></span>

| $rac{1}{9}$ $\times$ |  | $\frac{1}{16}$ × | $\overline{2}$ |  |
|----------------------|--|------------------|----------------|--|
|                      |  |                  |                |  |

**9 pav.** 3x3 glotninimo filtrai

<span id="page-17-0"></span>9 [pav.](#page-17-0) yra 3x3 glotininimo filtrai. Pirmas filtras apskaičiuoja pikselių vidurkį, po tokia kaukę galima užrašyti tokia lygtimi:

$$
R = \frac{1}{9} \sum_{i=1}^{9} z_i
$$
 (8)

šioje lygtyje apskaičiuojamas vidutinis pilkumas kiekvienam pikselyje 3x3 kaukėje. Pirmoje matricoje visos kaukės dedemosios yra 1 dėl didesnio efektyvumo skaičiuojant, tada visa matricą dauginama iš 1/9. Šis filtravimo procesas suskirsto vaizdą į 9 kvadratus ir sudaroma *m X n* kaukė normalizuojanti konstantą lygia *1/mn*. Toks filtras vadinimas dėžiniu filtru.

Antra kaukė 9 [pav.](#page-17-0) naudoja svorius, tokio svorinio suskirstymo esmė, jog kiekvienas pikselis dauginamas iš skirtingo koeficiento. Centre yra suteikiama didžiausias svoris, o tolstant nuo centro pikselių svoris mažėja (mažėjimo faktorius  $\sqrt{2}$ ).

#### **Vaizdo ryškinimas**

Vienas iš populiaresnių ir paprastesnių metodų vaizdo aštrinimui yra Laplaso filtrų naudojimas [\[13\]](#page-43-13). Filtro esmė - kontūrų ryškinimas. Kiekvienam vaizdo pikseliui galime pritaikyti tokias pačias kaukes kaip vaizdo glotninimo metode - tačiau kaukės naudojamos skirtingos, pavyzdys:

| -1 | -1 | -1 |
|----|----|----|
| -1 | q  | -1 |
| -1 | -1 | -1 |

<span id="page-18-3"></span>**10 pav.** Vaizdo ryškinimo kaukė

<span id="page-18-1"></span>tokios kaukės (10 [pav.\)](#page-18-1) turi ir trūkumų - jos sukelia triukšmą vaizde jeigu naudojamos didelės filtro reikšmės.

#### **Statinio vaizdo pašalinimas**

Ţymeklių indentifikavimas vyksta pirmiausiai iš turimo vaizdo pašalinant statinį vaizdą [\[4\]](#page-43-4):

 $|RGB(kadras_{bg}) - RGB(kadras_i)| > 0$  (9)

formulės [\(9\)](#page-18-3) dedamosios - kadras<sub>bg</sub> - statinis vaizdas, kadras<sub>i</sub> - sekantis kadras kuriame yra sistemos naudotojas, RGB - spalvų dedamosios. Tačiau ši formulė [\(9\)](#page-18-3) gali sugeneruoti triukšmo, kad to būtų išvengta iš paskutinių kadrų išmetami paskutiniai kadrai, panaudojus tokią formulę:

$$
\frac{1}{n}\sum_{j=1}^{n} |RGB(kadras_{bg}) - RGB(kadras_i)| > 0
$$
\n(10)

#### <span id="page-18-0"></span>**2.6 Erdvinio taško rekonstrukcija iš 2-jų kameros vaizdų**

Sukalibravus kameras galima atlikti taško erdvėje rekonstrukciją naudojant 2-jų ar daugiau kamerų vaizdus, tai atvirkštinis metodas kameros vaizdavimui (11 [pav.\)](#page-18-2). Tas pats taškas stebimas iš dviejų kamerų, to rezultatas dvi linijos kurios kertasi 3D taške. Tokios linijos vadinamos projekcijos linijomis, jos dažniausiai būna skirtingos, tačiau projektuojamos į vieną tašką. Visa tai galima užrašyti lygtimis[\[9\]](#page-43-9).

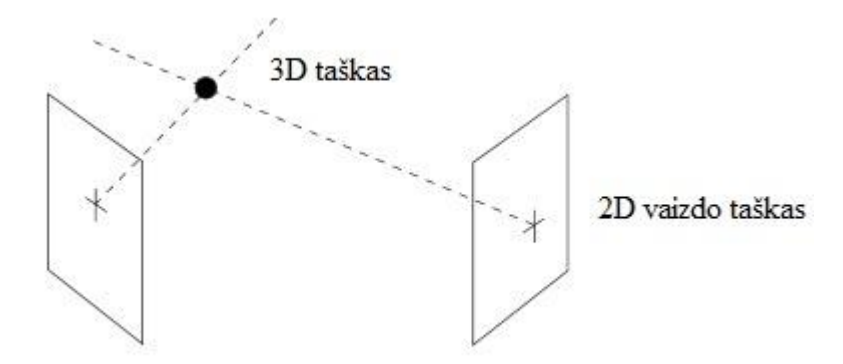

**11 pav.** 3D taško rekonstrukcija naudojant 2 kameras

<span id="page-18-2"></span>3D taško procedūrai reikalingos projekcijos matricos P1 ir P2 gaunamos iš kamerų.  $\overline{r}$ 

<span id="page-18-4"></span>
$$
\begin{bmatrix} a_1 \\ b_1 \\ w_1 \end{bmatrix} = P_1 \begin{bmatrix} x \\ y \\ z \\ 1 \end{bmatrix}
$$
 (11)

<span id="page-18-5"></span>
$$
\begin{bmatrix} a_2 \\ b_2 \\ w_2 \end{bmatrix} = P_2 \begin{bmatrix} x \\ y \\ z \\ z \\ 1 \end{bmatrix}
$$
 (12)

čia *an/w<sup>n</sup> ir bn/wn* yra koordinatės kameros vaizde, *w* homogeninė koordinatė, bet ji nėra lygi 1. Taigi norėdami rasti *X, Y* ir *Z* reikia išspręsti matricą *[XYZ]<sup>T</sup>* . Sudauginus lygtis [\(11\)](#page-18-4) ir [\(12\),](#page-18-5) galima gauti tokią išraišką:

$$
\alpha_i = X_{p_{11}}^i + Y_{p_{12}}^i + Z_{p_{18}}^i + p_{14}^i \nb_i = X_{p_{21}}^i + Y_{p_{22}}^i + Z_{p_{28}}^i + p_{24}^i \nw_i = X_{p_{81}}^i + Y_{p_{82}}^i + Z_{p_{88}}^i + p_{84}^i
$$
\n(13)

čia  $p_{11}^i$  reiškia elementą 1,1 projekcijos matricoje  $P_i$ , kur *i* yra 1 arba 2. Pakeitus  $x_iw_i=a_i$  ir  $y_iw_i=b_i$ gauname:

$$
X(x_i p_{81}^i - p_{11}^i) + Y(x_i p_{82}^i - p_{12}^i) + Z(x_i p_{88}^i - p_{18}^i) = p_{14}^i - x_i p_{84}^i
$$
  
\n
$$
X(y_i p_{81}^i - p_{21}^i) + Y(y_i p_{82}^i - p_{22}^i) + Z(y p_{88}^i - p_{28}^i) = p_{24}^i - y_i p_{84}^i
$$
 (14)

$$
pakeitus i=1 \text{ ir } i=2, \text{ gausime 4 lygtis, ir galima bus užrašyti matricų daugyba:}
$$
  
\n
$$
[x, n_{2}^{1}, -n_{1}^{1}, x, n_{2}^{1}, -n_{2}^{1}, x, n_{2}^{1}, -n_{2}^{1}, 1] = [n_{1}^{1}, -x, n_{2}^{1}, 1]
$$

$$
\begin{bmatrix} x_1 p_{81}^1 - p_{11}^1 & x_1 p_{82}^i - p_{12}^1 & x_1 p_{88}^1 - p_{18}^1 \\ y_1 p_{81}^1 - p_{21}^1 & y_1 p_{82}^1 - p_{22}^1 & y_1 p_{88}^1 - p_{28}^1 \\ x_2 p_{81}^2 - p_{11}^2 & x_2 p_{82}^2 - p_{12}^2 & x_2 p_{88}^2 - p_{18}^1 \\ y_2 p_{81}^2 - p_{21}^2 & y_2 p_{82}^2 - p_{22}^2 & y_2 p_{88}^2 - p_{28}^2 \end{bmatrix} \begin{bmatrix} X \\ Y \\ Z \end{bmatrix} = \begin{bmatrix} p_{14}^1 - x_1 p_{84}^1 \\ p_{24}^1 - y_1 p_{84}^1 \\ p_{14}^2 - x_2 p_{84}^2 \\ p_{24}^2 - y_2 p_{84}^2 \end{bmatrix}
$$
(15)

tokia lygtį galima būtų toliau išreikšti per formulę:

$$
AX = B \tag{16}
$$

ir galiausiai gauti 3D koordinates per lygtį:

$$
X = (A^T A)^T A^T B \tag{17}
$$

#### **Algoritmas 1**

- Rasti  $P_1$  ir  $P_2$  projekcijos matricas kameroms.
- 3D taško radimui:
- Rasti taško poziciją kiekviename kameros vaizde  $(x_1, y_1)$  ir  $(x_2, y_2)$ .
- Suformuoti matricas A ir B iš  $(x_1, y_1)$  ir  $(x_2, y_2)$ ,  $P_1$  ir  $P_2$  naudojant formulę (16):
- Suformuoti ir invertuoti matricas  $(A<sup>T</sup>A)$ .
- Išspręsti lygtį (17) kuri duoda 3D poziciją

Kitoks 3D taško rekonstrukcijos metodas naudojant polinę geometriją (12 [pav.\)](#page-19-0). Tokios rekonstrukcijos principas, jog kairinėje kameroje randamas taškas, kuris yra ant projekcijos linijos, jo tiksli vieta nežinoma. Paėmus ir suprojektavus kairės kameros projekcijos liniją dešinėje kameroje, galima išskaičiuoti taško erdvės koordinates. Tam yra apjungiamos abiejų kamerų projekcijos matricos ir suformuojama fundamentali matrica *F* .

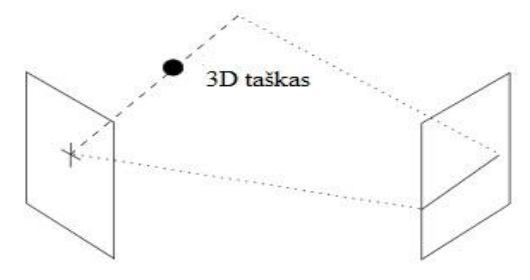

**12 pav.** Polinė geometrija

#### <span id="page-19-0"></span>**Algoritmas 2**

- Rasti  $P_1$  ir  $P_2$  projekcijos matricas apjungti ir suformuoti  $F$  matrica.
- 3D taško radimas:
- rasti kairėje kameroj poziciją  $p_1=[x_1y_11]^T$ ;
- apskaičiuoti poline liniją *e=Fp* , e forma *[abw]<sup>T</sup>* kur taškai ant linijos tenkina tokia lygtį *ax+by+w=0;*
- skanuoti pagal e liniją dešininėje kameroje, jog rasti *p2=[x2y21]<sup>T</sup> ;*
- panaudoti (17) lygtį 3D taško radimui iš *p<sup>1</sup>* ir *p*2.

Naudojant abejus algoritmus gaunamas tas pats rezultatas - rekonstruojamas trimatis taškas. Pirmo algoritmo privalumas, jog jis yra lengvai, realizuojamas lyginant su antru algoritmu, tačiau veikia žymiai lėčiau, nei antrasis. Tačiau antrojo trūkumas - tikslumas, jei neteisingai suprojektuojamas taškas vienoje iš naudojamų kamerų, gaunami labai netikslūs rezultatai.

## <span id="page-20-0"></span>**2.7 Judesio sekimo metodologija**

## <span id="page-20-1"></span>**2.7.1 Ţymeklių išskyrimas**

Komercinėse sistemose žymekliai sekami naudojant infraraudonąsias kameras. Tačiau neturint tokių kamerų, sekti žymeklius galima ir naudojant paprastas internetines kameras. Tada žymeklius galim sekti[\[5\]](#page-43-5) tokiais būdais:

- intensyvumo segmentavimu;
- pagal linijas;
- pagal kampus;
- pagal spalvas

Idealiu atveju sistemos kameros gražina 2D žymeklių pozicijos vaizdą.

Naudojant intensyvumo segmentavimo metodą pašalinimas foninis vaizdas. Po to naudojamas juodai baltas vaizdas, tokiu būdu išryškėja žymekliai įgaudami baltą spalvą (13 [pav.\)](#page-20-2).

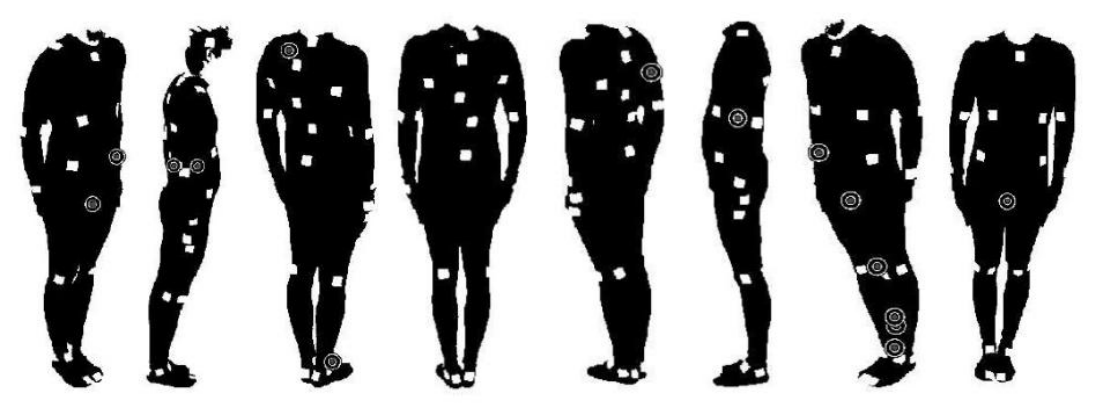

**13 pav.** Intensyvumo segmentavimas

<span id="page-20-2"></span>Kitas būdas žymekliams išskirti yra pagal linijas (14 [pav.\)](#page-21-0), kai vaizde ieškoma tamsių linijų, kampų porų kurie identifikuojami kaip linijos ir jei toks segmentas savyje turi baltą regioną, jam nustatomas centras ir tada toks regionas traktuojamas kaip žymeklis.

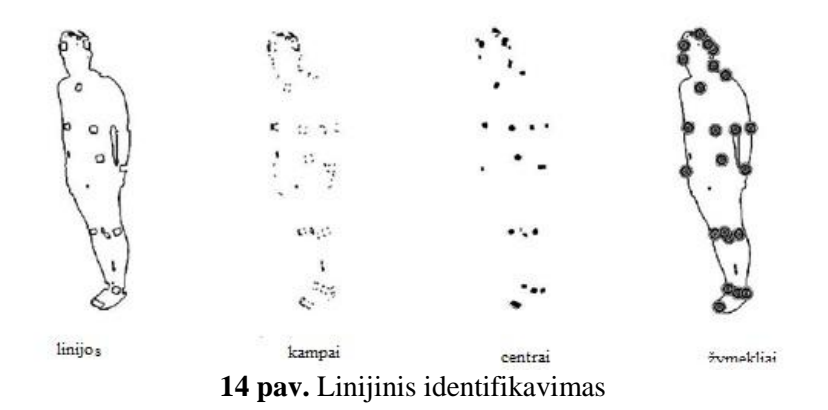

<span id="page-21-0"></span>Identifikavimo pagal kampus metodu (15 [pav.\)](#page-21-1) vaizdui pritaikomas gradientinis filtras. Tokiu būdu ieškomi kraštai ir kampai su nustatytu kampų ar kraštų kiekiu. O apsijungę kampai identifikuojami kaip žymekliai.

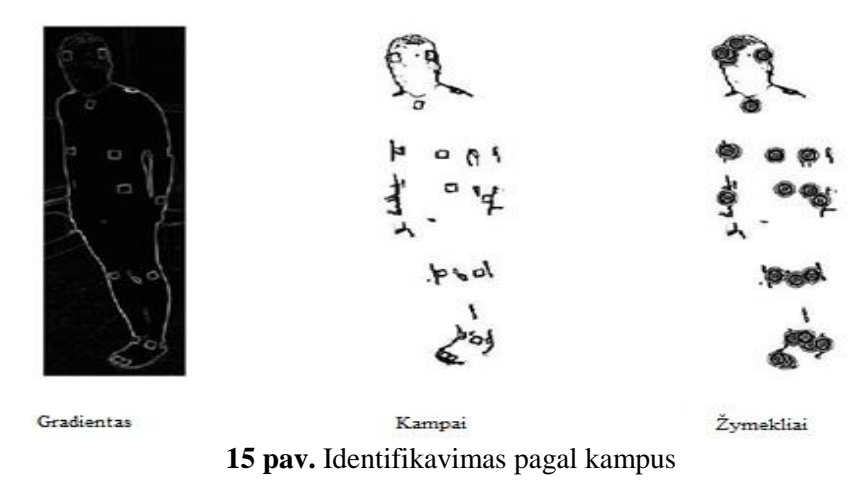

<span id="page-21-1"></span>Identifikavimas pagal spalvas [\[14\]](#page-43-14) yra daug paprastesnis, nei prieš tai išvardinti metodai, bei ekonomiškai patrauklesnis piniginių resursų atžvilgiu, nes nebereikia pritaikyti jokių filtrų, tereikia naudoti spalvos išskyrimo filtrą arba spalvos pikselių indentifikavimą vaizde (16 [pav.\)](#page-21-2). Filtrus arba histogramas galima sudarinėti naudojantis HSV arba RGB spalvų paletes, taip pat galima identifikuoti spalvas paveiksle naudojant klasifikatorius.

<span id="page-21-2"></span>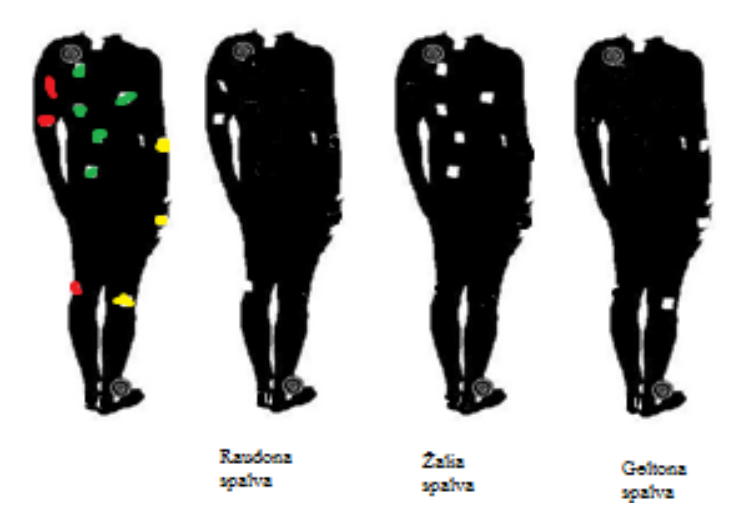

16 **pav.** Spalvinis žymeklių atpažinimas

## <span id="page-22-0"></span>**2.7.2 Ţymeklių rekonstrukcija erdvėje**

Žymeklio rekonstrukcijos metu reiki išskirti žymeklius, identifikuoti ir nustatyti ju poziciją erdvėje [\[1\]](#page-43-1). Pozicija erdvėje nustatoma naudojantis algoritmais aprašytais [2.6](#page-18-0) skyriuje. Identifikavimas vyksta atsistojus į gimnasto pozą (17 [pav.\)](#page-22-2). Tada rankiniu būdu priskiriama reikšmė žymekliui, kokia tai kūno dalis. Jei naudojami spalviniai žymekliai, galima juos identifikuoti pagal spalvas, spalviniai žymekliai pranašesni tuo jog, galima iškart priskirti normą spalvą tam tikram skeleto sąnariui. Tokiu būdu išvengiama rankinio žymeklių priskyrimo.

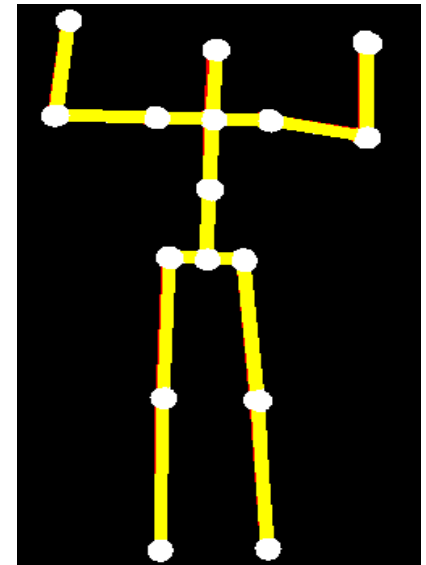

**17 pav.** Gimnasto poza

<span id="page-22-2"></span>Žymeklių trūkumas, jog žymekliai gali persidengti, dėl to ir juos gali būti sudėtinga identifikuoti, bet naudojant spalvinius žymeklius, tai nutinka retai. Sistemose su aktyviais žymekliais to nenutinka, nes kiekvienas žymeklis gražina savo poziciją erdvėje. Ekonominės klasės sistemose naudojančiose pasyvius žymeklius - didinamas kamerų kiekis. O dingus žymekliui taikomi prognozavimo metodai.

#### <span id="page-22-1"></span>**2.8 Skeleto rekonstrukcija**

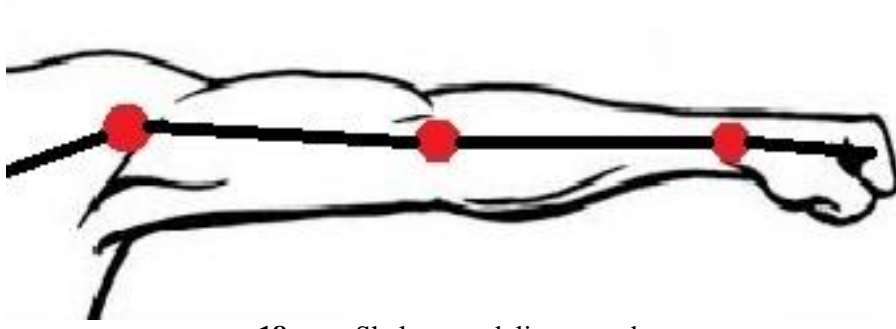

**18 pav.** Skeleto modelio pavyzdys

<span id="page-22-3"></span>Norint atlikti skeleto rekonstrukciją [\[15\]](#page-43-15) reikia turėti jau sumodeliuotą skeleto modelį - sužymėtus žymeklius (skyrius [2.7.2\)](#page-22-0). Identifikuoti žymekliai yra priderinami prie sumodeliuoto modelio, o skeletas pagal žymeklių išsidėstymą ant aktoriaus yra sumažinamas arba padidinamas pagal jo anatomiją. Skeletas yra sudaromas iš trimačių primityvų. Dažniausiai yra naudojami kūginiai ir cilindriniai.

18 [pav.](#page-22-3) pateiktas sudaryto skeleto modelio pavyzdys, kur raudoni apskritimai yra sąnariai, tarp jų yra kaulai, kartu šie tampa ir valdikliais. Toks skeleto modelis naudojamas atvirkštinės kinetikos (angl. k. *inverse kinematics*) skeleto judėjimui.

## <span id="page-23-0"></span>**2.8.1 Skeleto judėjimas**

Skeletas gali judėti naudojant spyruoklinį modelį[\[4\]](#page-43-4), atvirkštinės kinetikos[\[15\]](#page-43-15) arba tiesinės kinetikos (angl. k. *forward kinamatics*) būdą.

## **Spyruoklinis modelis**

Toks modelis pasižymi, jog prie kiekvieno kaulo prisegamas žymeklis, žymeklį su kaulu sieja spyruoklė. Tokiu būdu kiekvienas žymeklis tempia virtualaus skeleto kaulus pagal savo judėjimo kryptį (19 [pav.\)](#page-23-1). Tačiau tokiam judėjimui reikia žymiai daugiau žymeklių, nei atvirkštinės kinetikos (angl. k *inverse Kinematics*) metodui ir taip pat reikia daugiau kamerų.

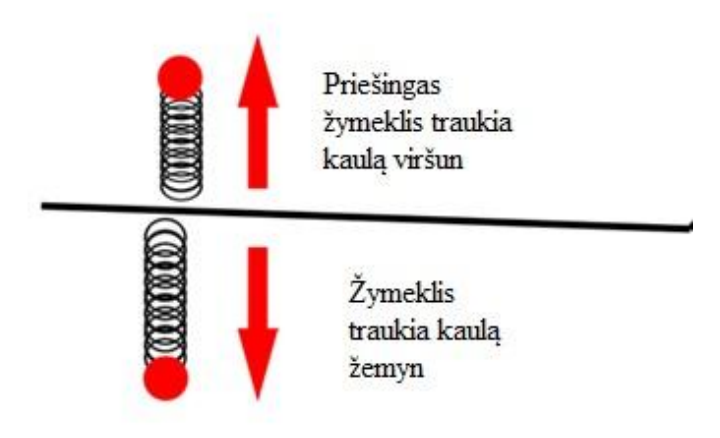

**19 pav.** Spyruoklinis modelis

## <span id="page-23-1"></span>**Atvirkštinės kinetikos metodas**

Naudojant atvirkštinės kinetikos metodą skeleto judesys apskaičiuojamas pagal mechanikos taisykles<sup>[\[4\]](#page-43-4)</sup>. Tokią animacijos rūšį galima sutikti, pavyzdžiui trimatės animacijos kūrimo programose programoje, kai valdantieji kaulai apskaičiuoja kitų grandine sujungtų kaulų judėjimą pagal savo judėjimą ir pasisukimą (20 [pav.\)](#page-23-2).

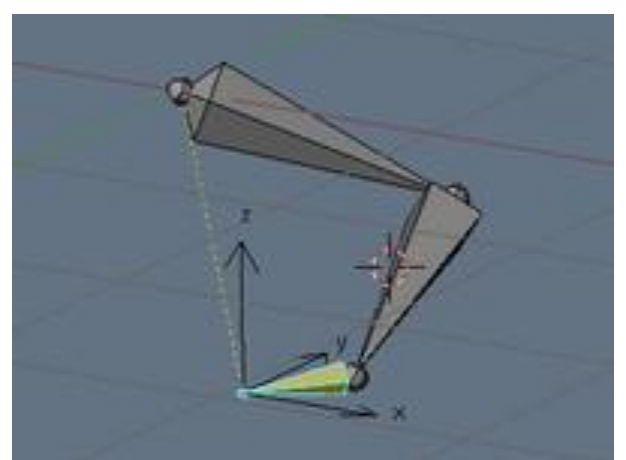

**20 pav.** Kaulų judėjimas naudojant atvirkštinės kinetikos metodą

<span id="page-23-2"></span>Atvirkštinės kinetikos judėjimui reikia daug mažiau žymeklių, nei spyruokliniam metodui.

Tokiame modelyje [\[15\]](#page-43-15) kiekvieno skeleto sąnario orientacija gali būti nusakyta kaip vektorius  $\theta = (\theta_1,...\theta_n)^T$ ,  $\theta_i$  nusako rotaciją aplink nustatytą ašį. O atvirkštinės kinetikos skeleto judėjimą galima nusakyti formule:

 $\Delta 0 = J^+ \, \Delta s + (I - J$  $+ f$ ) $\Delta \varphi$  (18) šioje formulėje J yra Jacobian'o matrica, kurioje nusakoma skeleto valdiklių pozicija ir posūkio kampas, J<sup>+</sup> pseudo J inversija. Vektorius  $\Delta s \in \mathbb{R}^{3k}$  apibūdina valdiklio kampo pasikeitimus, kitas vektorius Δ $\phi$  ∈  $\mathbb{R}^n$  apibūdina skeleto pozą, o operatorius *I - J†J* garantuoja, kad nebus pažeista valdiklio pozicija.

#### **Tiesinės kinetikos kaulinis judėjimas**

Tiesinės kinetikos kaulinis judėjimas dažniausiai naudojamas robotų judėjime [\[16\]](#page-43-16). Naudojant tokią techniką ir valdant roboto ranką, kiekvienam sąnariui reikia nurodyti jo Eulerio kampą, pagal tai paskaičiuojama kiekvieno kaulo kuris yra rankoje pozicija ir orientacija. 21 [pav.](#page-24-1) matome 2D atvejį, kai turim l<sub>i</sub> - kaulo ilgį, X, Y - koordinačių sistemą, ir kampą Θ<sub>i</sub>. Tada kiekvieną elemento pasisukimą perskaičiuojame priklausomai nuo grandinės ilgio.

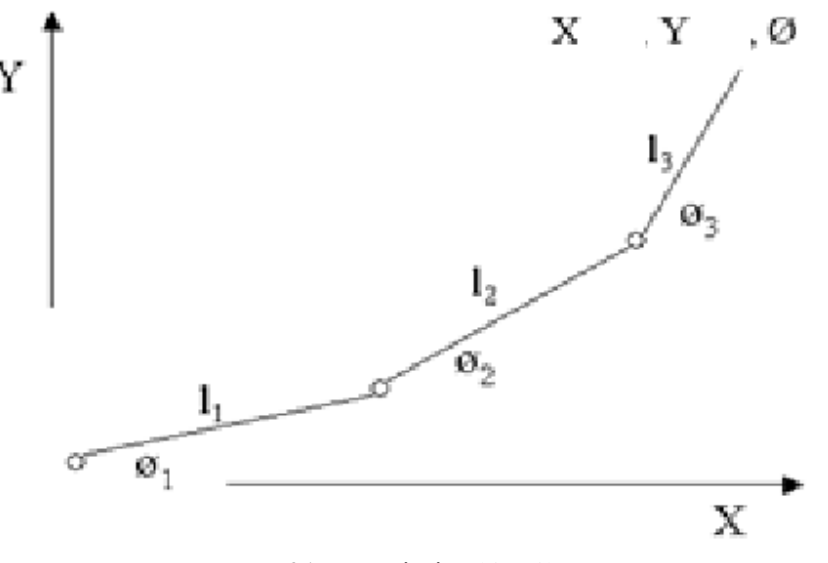

**21 pav.** Tiesinė kinetika

#### <span id="page-24-1"></span><span id="page-24-0"></span>**2.8.2 Virtualaus skeleto judėjimas ir skeleto medţio sudarymas**

Dažniausiai skeletinės [\[5\]](#page-43-5) sistemos kaulo, segmento vietai lokaliojoje koordinačių sistemai nustatyti reikia trijų žymeklių. Segmento poziciją ir orientaciją erdvėje galimą apskaičiuoti per transformaciją tarp lokalios ir pasaulio koordinačių sistemų.

Grupuojant žymeklius prie segmentų, galima apskaičiuoti - vidinių sujungimų pasisukimus. Sugrupavus žymeklius reikia formuoti hierarchinį skeleto segmentų medį (22 [pav.\)](#page-25-2). Žymeklis arčiausiai gravitacijos centro tampa šakniniu medžio elementu. Toks žymeklis perduoda globalius kūno poslinkio ir orientacijos duomenis erdvėje. Šaknies atšakų žymekliai talpina tik lokalius duomenis apie savo padėtį erdvėje.

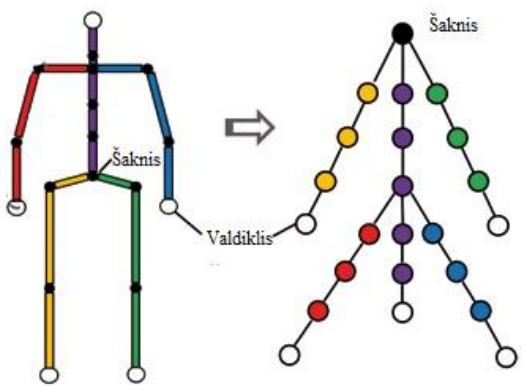

22 **pav.** Skeleto kaulų medžio sudarymas

<span id="page-25-2"></span>Medžio segmentų pasisukimas ir poslinkis apskaičiuojamas kaip transformacija kuri siejasi su lokaliąja koordinačių sistema kartu su tėvine koordinačių sistema. Kampai panašūs į transformacijas tarp koordinačių sistemų kurios jungia skeleto segmentus vadinami pasisukimo duomenimis.

Pasisukimai nusakomi homogeninėmis transformacijomis kuriose prisideda ašių kampai, kvarterionai, pasisukimo matricos ir Eulerio kampas. Pasisukimo matricą galime apskaičiuoti pagal formulę kai ašys nusakomos tokia tvarka: Z-Y-Z ir kampai tarp jų φ, θ, ψ. Tada pasisukimo matricą galime aprašyti taip[\[5\]](#page-43-5):

$$
R(\varphi, \theta, \psi) = R_Z(\varphi) \times R_\gamma(\theta) \times R_Z(\psi)
$$
\n(19)

kur R yra posūkio matrica, Eulerio kampai posūkio matricoje pagal tam tikrą ašį apsiskaičiuoja:

$$
\varphi = \alpha \tan(2(R_{2,3}, R_{1,3}) \tag{20}
$$

$$
\theta = \alpha \tan 2(\cos \varphi R_{1,3} + \sin \varphi R_{2,3}, R_{3,3}) \tag{21}
$$

$$
\psi = \alpha \tan 2(-\sin R_1 + \cos \varphi R_{2,1}, -\sin \varphi R_{1,2} + \cos \varphi R_{2,2})
$$
 (22)

### <span id="page-25-0"></span>**2.9 Objektų sekimo algoritmai**

Vaizdo sekimo algoritmų yra labai daug, tačiau dažniausiai naudojami:

- artimiausio kaimyno[\[17\]](#page-43-17);
- Kalmano filtras[\[18\]](#page-43-18);
- Kondensacijos metodasd[\[19\]](#page-43-19);
- Lucas-Kanade metodas[\[20\]](#page-43-20). Pirmoje lentelėje (1 [lentelė.](#page-25-1)) pateikiami visi aukščiau pateiktus algoritmai, bei jų privalumai ir trūkumai.

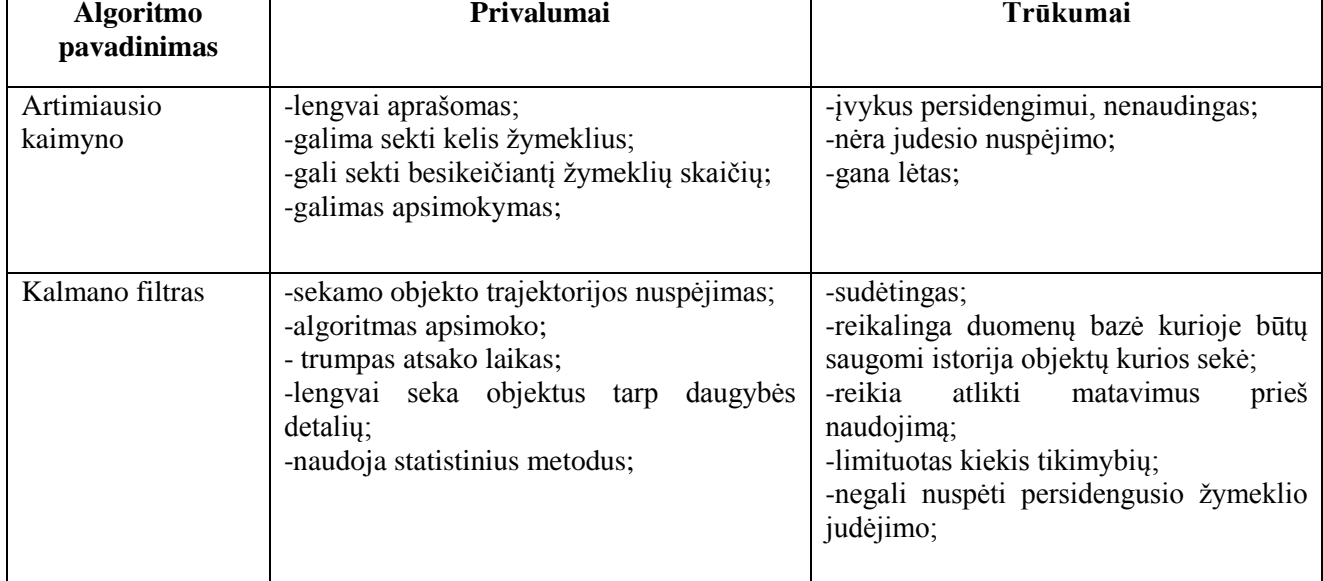

<span id="page-25-1"></span>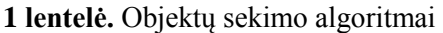

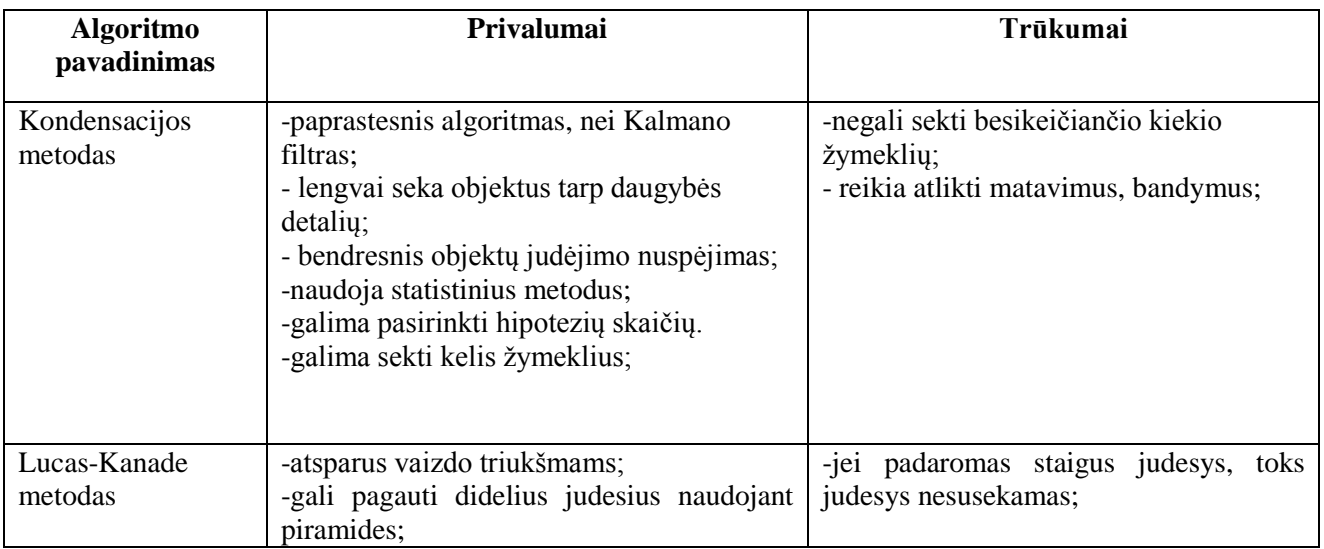

#### <span id="page-26-0"></span>**2.10 Bibliotekos**

Populiariausios vaizdo apdorojimo bibliotekos yra OpenCV, SimpleCV, VXL ir LTI. Bibliotekos (2 [lentelė](#page-26-2)**.**) yra lyginamos pagal programavimo kalbų suderinamumą, greitį (kaip greitai atlieka algoritmus) [\[23,](#page-43-21)[24\]](#page-43-22), kainą, paprastumą naudojantis tokia biblioteka ir ar tai funkcine kalba, ar objektine grysta biblioteka [\[23](#page-43-21)[,24\]](#page-43-22).

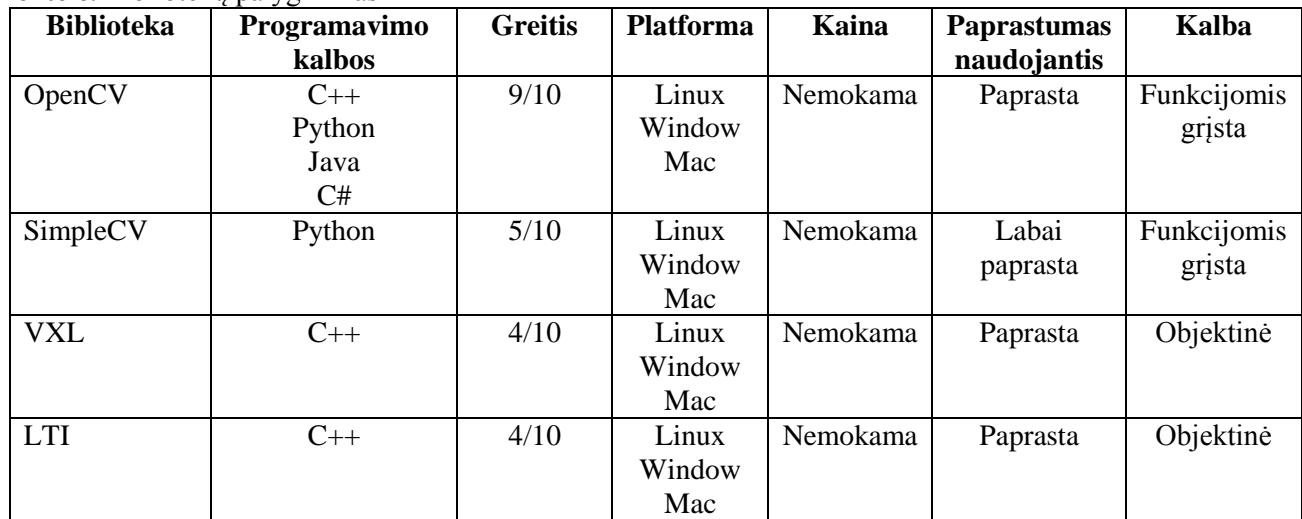

<span id="page-26-2"></span>**2 lentelė.** Bibliotekų palyginimas

#### <span id="page-26-1"></span>**2.11 Esamų sprendimų analizė**

Esami sprendimai analizuojami pagal tai kokias rinkoje jau egzistuojančios sistemos turi teigiamas ir neigiamas savybes (3 [lentelė.\)](#page-26-3).

#### <span id="page-26-3"></span>**3 lentelė.** Esami sprendimai

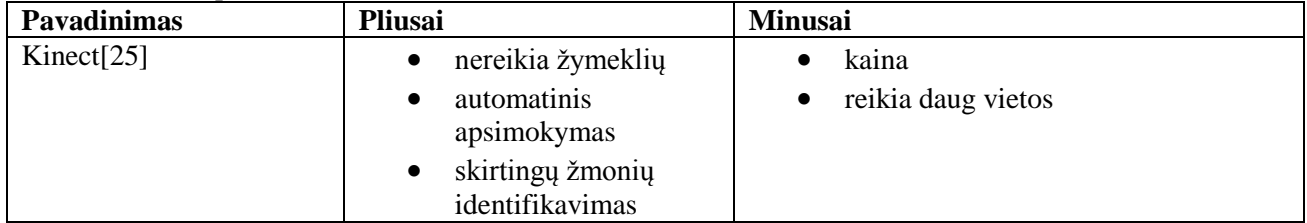

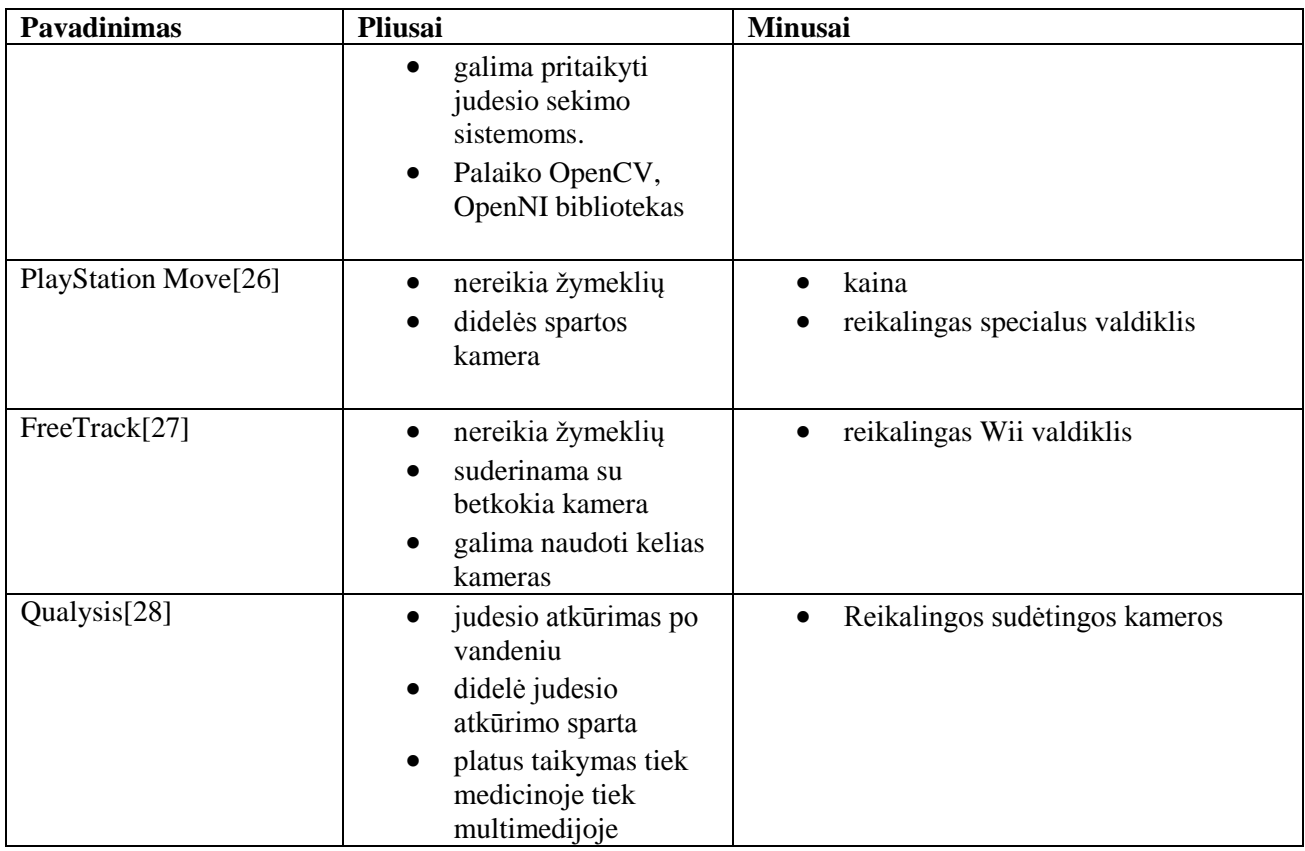

## <span id="page-27-0"></span>**2.12 Duomenų perdavimas tarp sistemų**

Dažniausiai duomenų perdavimui tarp sistemų naudojami du pagrindiniai duomenų perdavimo protokolai TCP IP ir UDP IP, kurių skirtumus apžvelgiame (4 [lentelė.\)](#page-27-1) pagal panaudojimą, pavyzdžius, duomenų paketus, persiuntimo greitį, patikimumą, bei antraštės dydį.

<span id="page-27-1"></span>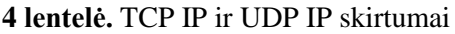

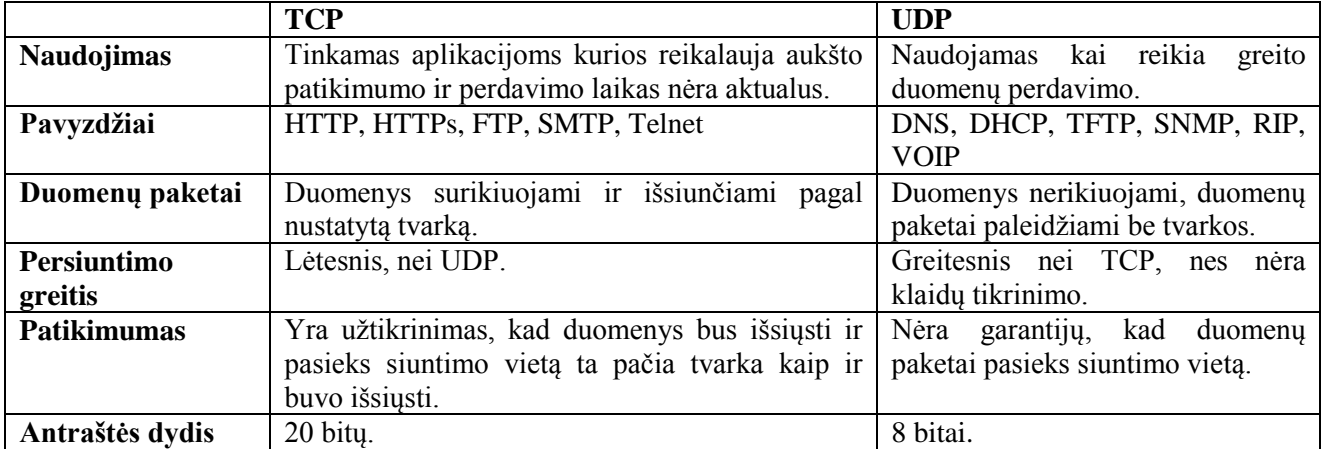

## <span id="page-28-0"></span>**2.13 Analizės išvados**

- 1. Atlikus judesio sekimo metodų ir elementų, bei skeleto iš vaizdo atkūrimo analizę, paaiškėjo, kad siekiant sukurti neaukštos kainos, tikslų, reikalaujantį nedidelės skaičiuojamosios galios metodą, būtina, jog sistema naudotų žymeklius ir 2-3 kameras judesio tikslumui didinti.
- 2. Atlikus judesių atkūrimo sistemų žymeklių analizę, paaiškėjo, kad siekiamam sprendimui idealiai tiks pasyvūs žymekliai, dėl savo, paprastumo lengvo pritaikymo, bei nedidėlės kainos.
- 3. Ištyrus naudojamų kamerų judesio atkūrimo sistemose specifikacijas, priimtas sprendimas naudoti internetines kameras, dėl jų didesnės nei 30 kadrų per sekundę greitaveikos, bei priimtinos raiškos (640x480) vaizdui tirti.
- 4. Susipažinus su kalibravimo metodais, paaiškėjo, jog lengviausiai pritaikomas yra Zang 2D šablono kalibracijos algoritmas, dėl lengvo šablono pagaminimo ir nesudėtingo algoritmo pritaikymo, bei dėl tokio algoritmo naudojimo *OpenCV* ir *Matlab* vaizdo tyrimo bibliotekose.
- 5. Atliekant 3D taško rekonstrukciją iš dvimačio vaizdo, naudojant dvi ar daugiau kamerų, paaiškėjo, jog naudojant projekcijos linijas galima paprasčiau pasiekti norimą rezultatą, nei naudojant polines projekcijas dėl *OpenCV* jau esančių metodų.
- 6. Norint sutaupyti skaičiuojamosios galios, buvo išsiaiškinta jog identifikavimui žymeklių geriausiai tinka identifikavimas pagal spalvas, dėl paprasto išskyrimo vaizde ir greito veikimo.
- 7. Atlikus kaulų judesio valdymo analize nustatyta, jog geriausiai tiks tiesinės kinetikos metodas, dėl nesudėtingo skaičiavimo ir savo paprastumo.
- 8. Objektų sekimui vaizde geriausiai tinka statistiniai metodai, dėl išankstinio metodų apsimokymo ir geresnių rezultatų sekant objektus vaizde ir nuspėjant jų buvimo vietą.
- 9. Atlikus programavimo kalbų, vaizdo tyrimo bibliotekų ir esamų sprendimų analizę, nustatyta, jog metodas turėtų greičiausiai veikti naudojant C++ programavimo kalbos ir *OpenCV*  biblioteką. Norint greičiau parašyti metodą realizuojančią sistemą ir lengviau pritaikyti *OpenCV* biblioteką nuspręsta naudoti *Python* programavimo kalbą, nes kodo programavimo laikas sutrumpėja per pusę, nei programuojant C++ programavimo kalba.
- 10. Atlikus TCP ir UDP duomenų perdavimo protokolų palyginimą, nuspręsta naudoti TCP dėl to, kad UDP gali prarasti duomenis perdavimo metu, bei duomenys negaunami išsiuntimo tvarka.

## **3 METODO SISTEMOS REIKALAVIMŲ SPECIFIKACIJA**

## <span id="page-29-1"></span><span id="page-29-0"></span>**3.1 Funkciniai reikalavimai**

Sistemos, kuri bus panaudota metodo kūrimui funkcijos aprašytos panaudos atvejų diagrama (23 [pav.\)](#page-29-3). Diagramoje vaizduojama kokias funkcijas gali atlikti naudotojas besinaudojantis judesio atkūrimo sistema..

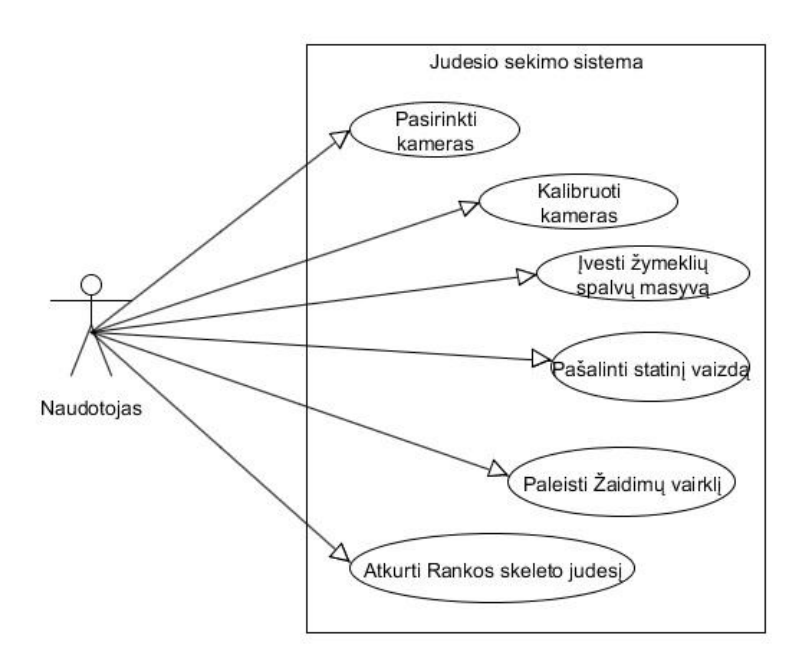

**23 pav.** Panaudos atvejų diagrama

<span id="page-29-3"></span>Judesio sekimo sistemos funkcijos detalizuotos žemiau pateiktoje [lentelė](#page-29-2)je (5 lentelė.).

<span id="page-29-2"></span>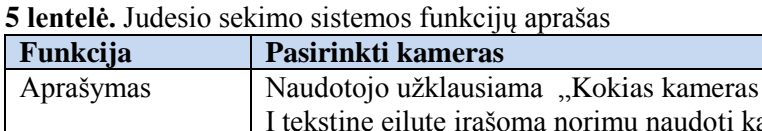

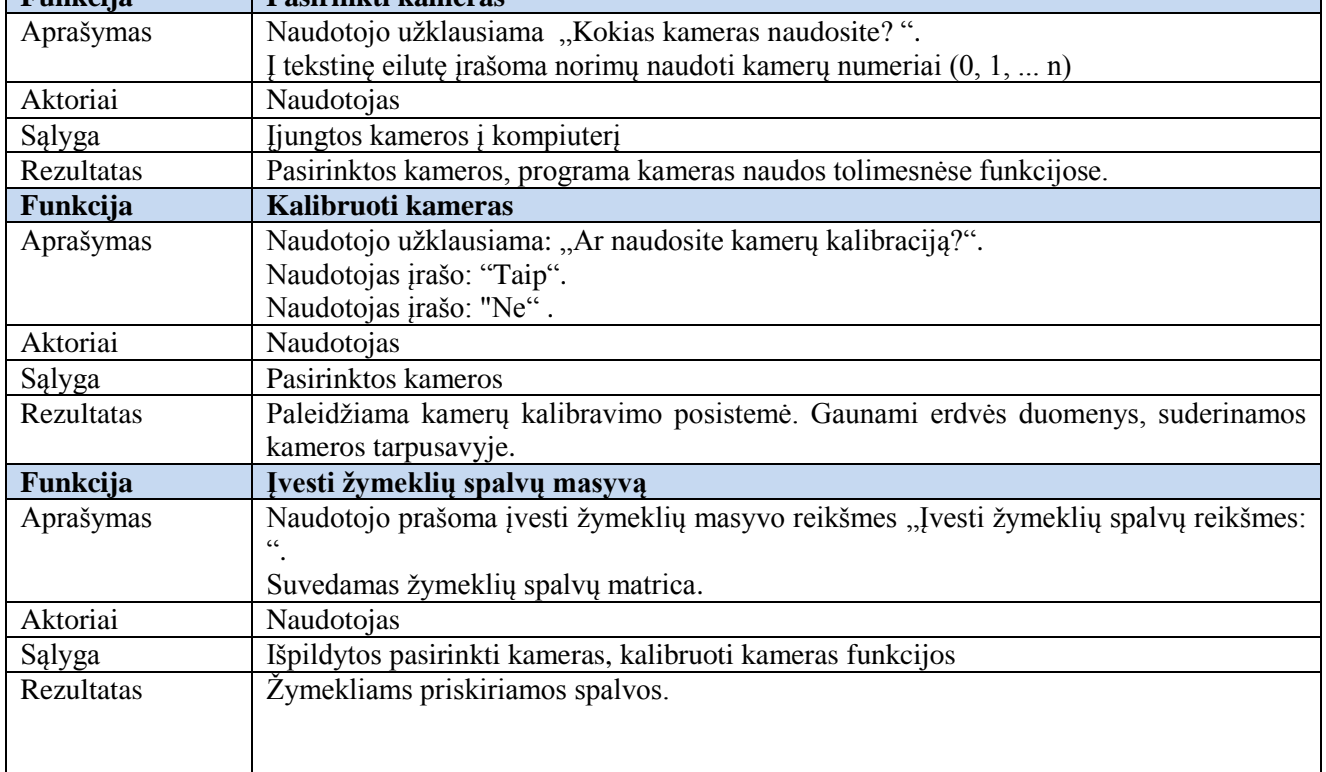

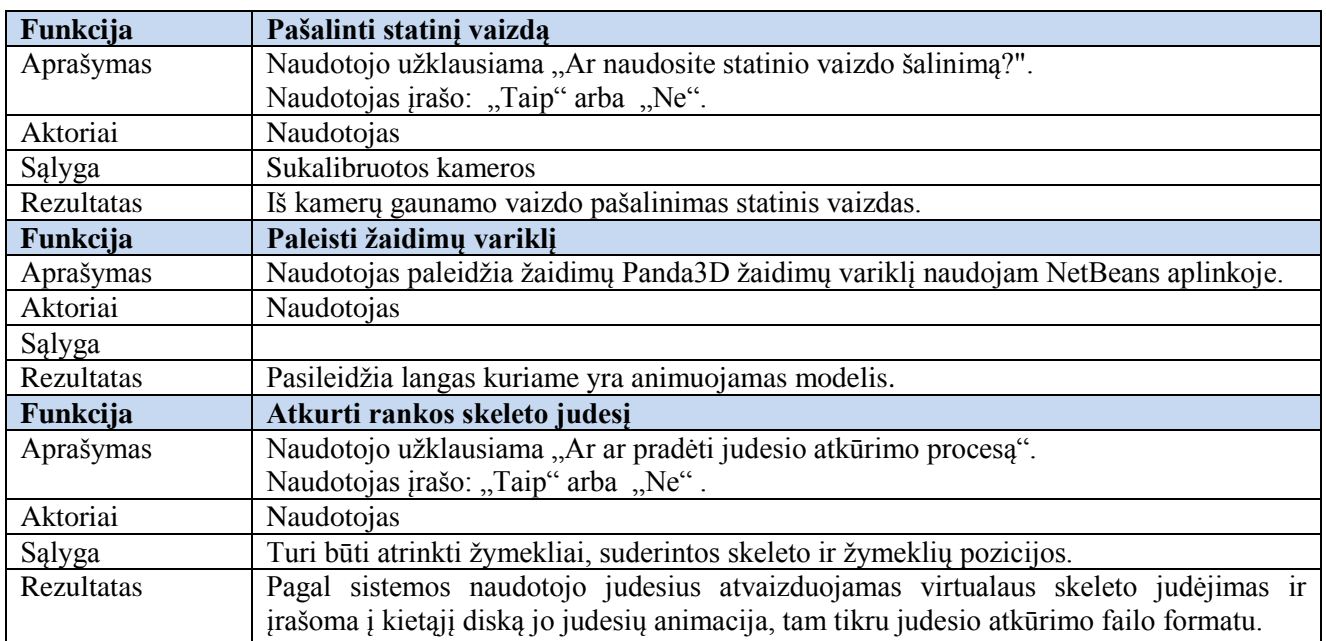

## <span id="page-30-0"></span>**3.2 Nefunkciniai reikalavimai**

Sistemos nefunkciniai reikalavimai:

- Sistema turi veikti *Python 2.7* pagrindu.
- Sistema turi veikti *Windows 7* operacinėje sistemoje.
- Sistema turi naudoti *OpenCV 2.4* judesių aptikimui.
- Sistema turi naudoti *Panda3D 1.8.1* variklį judesių atvaizdavimui.
- Sistemos veikimui turi pakakti 2Ghz procesoriaus (angl. k. *CPU*), Integruoto grafinio procesoriaus (angl. k. *GPU*) su 128mb DDR3 atminties, bei 2GB operatyviosios atminties.
- Sistemos veikimui turi pakakti 1GB HDD atminties.
- Sistemos skeleto judėjimo rekonstravimo posistemės greitaveika turi būti didesnė nei 20 kadrų per sekundę.

## <span id="page-30-1"></span>**3.3 Techniniai reikalavimai**

Sistema turi tenkinti tokius techninius reikalavimus:

- Dviejų branduolių 2Ghz *CPU*, integruota vaizdo plokštė palaikanti *OpenGL 2.0* biblioteką.
- Ne daugiau 2GB RAM.
- Ne daugiau nei 1GB HDD.
- Sistemai reikalingas kompiuteris su dviem laisvais *USB* prievadais.
- Spalviniai žymekliai.
- Naudojamas vienspalvis fonas (rekomenduotinas žalios spalvos).
- Aktoriaus apranga vienspalvė, sugerianti šviesą (tinkamiausia juoda).
- Apšvietimas turi būti metantis kuo mažiau šešėlių.
- Reikalingos 2 *USB* internetinės kameros palaikančios 30 kadrų per sekundę filmavimo dažnį ir 640x480 raišką.

## **4 METODĄ REALIZUOJANČIOS SISTEMOS KŪRIMAS**

<span id="page-31-0"></span>Šiame skyriuje realizuojamas metodo tyrimui reikalingas architektūrinis sprendimas.

### <span id="page-31-1"></span>**4.1 Metodo pagrindimas**

Metodas yra kuriamas naudoti nekomerciniais tikslais. Juo galės naudotis vartotojai siekiantys išgauti žmogaus rankos skeleto judesio atkūrimą iš video vaizdų, naudojantis lengvai prieinamomis priemonėmis, tokiomis kaip: internetinės kameros, kompiuteriai ir spalviniai žymekliai.

### <span id="page-31-2"></span>**4.2 Sistemos architektūra**

Sistemos architektūrinis sprendimas parodo ryšį tarp sistemos elementų, naudojamų judesio atkūrimo metodui išgauti iš video vaizdų.

## <span id="page-31-3"></span>**4.2.1 Reikalavimų analizė**

Išanalizavus funkcinius ir nefunkcinius, bei techninius reikalavimus [\(3](#page-29-0) skyrius) nuspręsta, jog metodą turinti realizuoti sistema bus analizuojama sudarant UML diagramas:

- 1. loginę sistemos diagramą;
- 2. vartotojo elgsenos diagramą;
- 3. sistemos veiklos diagramą;
- 4. klasių diagramą;
- 5. sukuriant sistemos realizacijos modelio diagramą;

### <span id="page-31-4"></span>**4.2.2 Sistemos loginė architektūra**

Sistemos loginė architektūra susideda iš 2-jų posistemių (24 [pav.\)](#page-31-5) kurios tarpusavyje veikia priklausomos tik nuo duomenų, žymeklio erdvinio taško nustatymo posistemė siunčia duomenis į skeleto judėjimo ir atkūrimo posistemę.

Remiantis sistemos logine architektūra (24 [pav.\)](#page-31-5) galima sudaryti vartotojo elgsenos diagramą (25 [pav.\)](#page-32-0). Elgsenos diagramoje yra nurodytas scenarijus kaip vartotojas gali elgtis, bei kokius veiksmus gali atlikti naudodamasis sistema. Paleidus sistemą vartotojas gali pasirinkti: ar užkrauti kamerų kalibravimo duomenis, ar naujai kalibruoti. Vartotojas turės įrašyti norimų žymeklių spalvas, kiekvieną kartą jungiant sistemą, dėl to, kad skirtingu dienos metu gali būti skirtingas apšvietimas. Taip pat naudotojas turi galimybę pasirinkti ar šalinti statinį vaizdą ar ne. Rekomenduojama statinį vaizdą šalinti kai apšvietimas nemeta šešėlių. Toliau reikalinga pasileisti skeleto atkūrimo posistemę, kuri veikia žaidimo variklio pagrindu, bei pasirinkti ar bus atkuriamas judesys kitoje posistemėje ar ne.

<span id="page-31-5"></span>Pabaigus darbą spaudžiamas klavišas "Išeiti" ir posistemės baigia darbą.

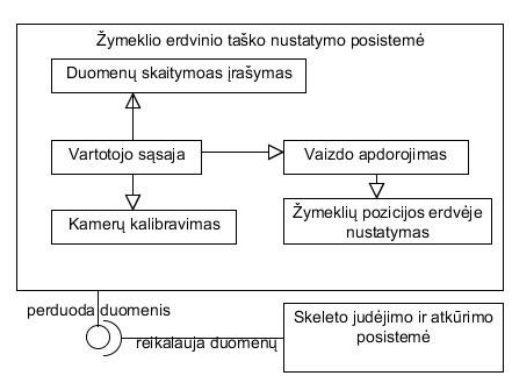

**24 pav.** Sistemos loginė architektūra

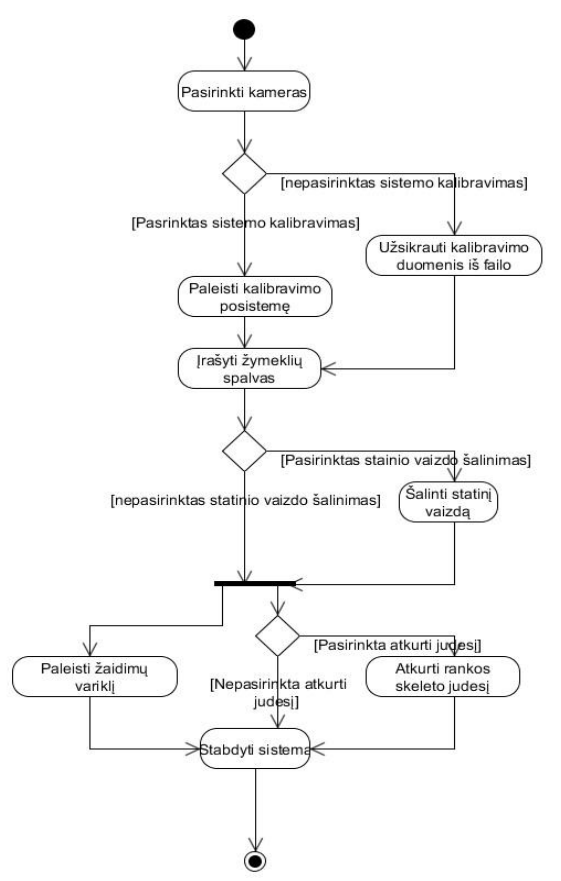

**25 pav.** Vartotojo elgsenos diagrama

<span id="page-32-0"></span>Sistemos būsenos diagrama (26 [pav.\)](#page-32-1) vaizduoja kokias būsenas gali įgauti sistema savo veikimo metu. Diagramoje atvaizduota, kaip vartotojui pasileidus abi posistemės automatiškai pradeda veikti tokiose būsenose.

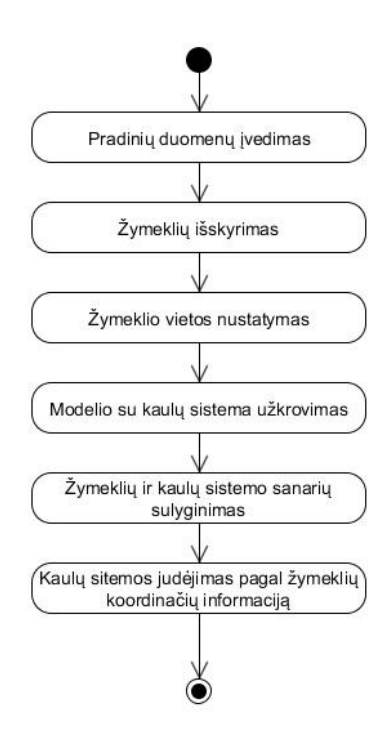

<span id="page-32-1"></span>**26 pav.** Būsenų diagrama

#### <span id="page-33-0"></span>**4.3 Sistemos detalus modelis**

Metodui realizuoti reikalinga sistema pavaizduota UML klasių diagrama (27 [pav.\)](#page-33-3). Klasių diagramoje nurodyta ryšiai tarp klasių, bei jas sudarantys metodai.

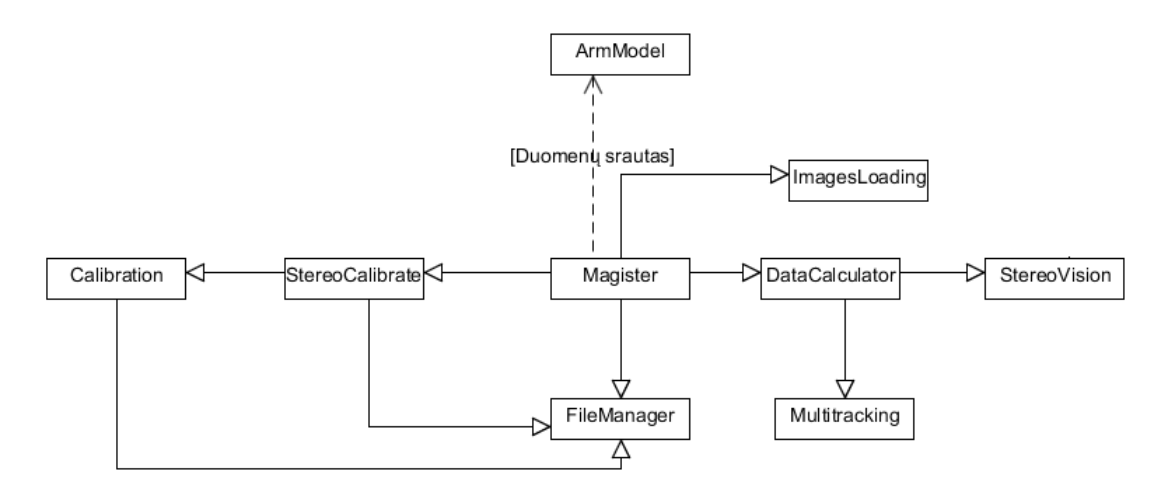

**27 pav.** Supaprastinta klasių diagrama

<span id="page-33-3"></span>Detalesnis klasių diagramoje sudarančių klasių metodų aprašymas yra pateikiamas lentelėje [\(6](#page-33-2) [lentelė.\)](#page-33-2).

| Klasė           | Apibūdinimas                                                                         |
|-----------------|--------------------------------------------------------------------------------------|
| Magister        | Pagrindinė klasė apjungianti sistemą į vieną.                                        |
| FileManager     | Klasė skirta kamerų kalibracijos duomenų įrašymui ir skaitymui.                      |
| StereoCalibrate | Atlieka dviejų kamerų kalibravimo logiką.                                            |
| Calibration     | Atlieka vienos kameros kalibravimui reikalingą logiką.                               |
| ImagesLoading   | Klasė skirta vaizdo iš kamerų filtravimui, žymeklių pozicijos vaizde nustatymui.     |
| DataCalculator  | Klasė iš gautų duomenų išskaičiuoja trimatį tašką.                                   |
| Multitracking   | Klasė skirta sekti keliems objektams vienu metu.                                     |
| StereoVision    | Klasė skaičiuojanti 3D tašką iš gautų 2D taškų.                                      |
| ArmModel        | Klasė esanti Panda 3D žaidimų variklyje atvaizduojanti rankos skeleto judėjimą pagal |
|                 | gautus duomenis iš Magister klasės.                                                  |

<span id="page-33-2"></span>**6 lentelė.** Klasių diagramos aprašymas

### <span id="page-33-1"></span>**4.4 Sistemos realizacijos modelis ir diegimas**

Metodui realizuoti reikalingą sistemą (28 [pav.\)](#page-34-0) sudaro trys techniniai komponentai: aktorius užsidėjęs spalvinius žymeklius (a), dviejų internetinių kamerų sistema (b), bei sistema apdorojanti gautą informaciją iš internetinių kamerų (c). Aktoriaus spalvinis žymeklio forma nėra svarbi, svarbiausia yra jo dydis ir spalvos ryškumas.

Detalesnė sistemos schema (29 [pav.\)](#page-34-1) atvaizduoja, kaip sistema bendrauja su posistemėmis ir kitais išoriniais sistemos komponentais. Galime pamatyti, kad visa reikalinga informacija bus gaunama iš kamerų.

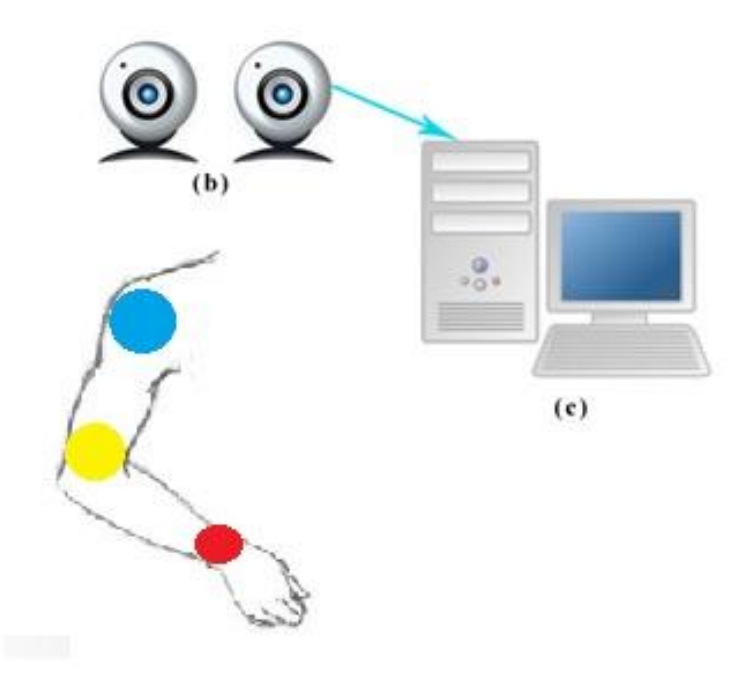

<span id="page-34-0"></span>**28 pav.** Metodo naudojimas: (a) aktorius užsidėjęs spalvinius žymeklius, (b) - dviejų internetinių kamerų sistema, (c) sistema apdorojanti vaizdo medžiagą

Metodui realizuoti ir tirti nereikalingas specifinis sistemos diegimas. Ši sistemą realizuojanti programa nukopijuojama į personalinio kompiuterio laikmeną iš duomenų laikmenos. Sistemos paleidimui reikalinga, kad personaliniame kompiuteryje būtų įdiegta *Python 2.7* versija, *Panda 3D 1.81* ţaidimų variklis, bei *Eclipse* programavimo aplinka, o operacinė sistema gali būti tiek *Windows Xp/Vista/7*, tiek *Linux* operacinė sistema.

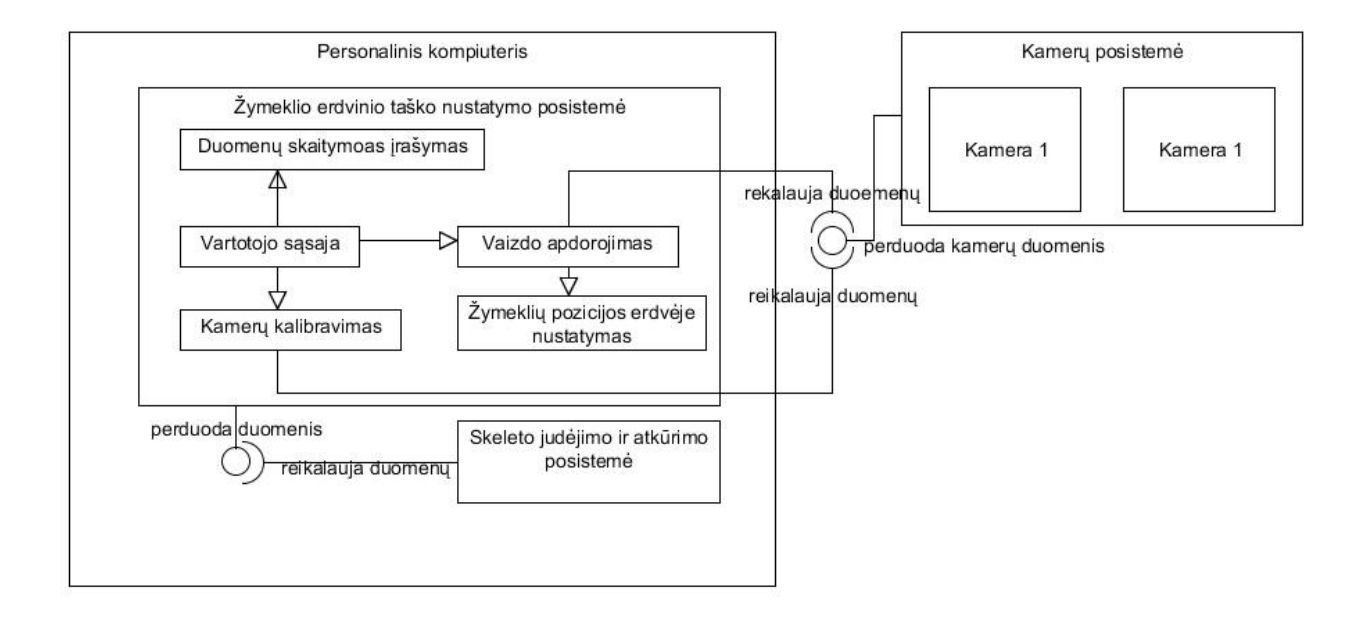

<span id="page-34-1"></span>**29 pav.** Metodo realizacijos modelis

## **5 METODO TYRIMAS IR REZULTATŲ ANALIZĖ**

### <span id="page-35-1"></span><span id="page-35-0"></span>**5.1 Sukurto metodo tyrimo metodologija**

Darbo metu sukurtas rankos skeleto judėjimo rekonstrukcija iš mažo detalumo video vaizdu metodas. Sekančiuose skyriuose atliekamas eksperimentinis metodo tyrimas siekiant išsiaiškinti sukurto metodo privalumus ir trūkumus, bei sudaryti rekomendacijas jo naudojimo rekomendacijas. Metodo tyrimo metu bus naudojama ta pati techninė įranga, tačiau bus keičiami programinės įrangos nustatymai.

## <span id="page-35-2"></span>**5.2 Metodo eksperimentinio tyrimo aprašas**

Sukurto metodas tyrimų sąrašas:

- 1. Metodo erdvinio taško rekonstrukcijos laiko priklausomybė nuo perduodamos skiriamosios gebos.
- 2. Metodo erdvinio taško rekonstrukcijos klaidų kiekio priklausomybė nuo perduodamos skiriamosios gebos.
- 3. Metodo toliausio taško nustatymo priklausomybė nuo perduodamos skiriamosios gebos.
- 4. Metodo rankos skeleto judesio rekonstrukcijos greitaveikos priklausomybė nuo judesio atlikimo laiko.
- 5. Metodo nuotolio nustatymas lyginant realų nuotolį su apskaičiuotu.

Metodo tyrimų aprašymas:

- 1. Patikrinti erdvinio taško rekonstrukcijos laiko priklausomybę naudojant skirtingas internetinių kamerų skiriamąsias gebas : 800x600, 640x480, 480x320, 320x240.
- 2. Išsiaiškinti pametamų žymeklių kiekį po100 ištirtų kadrų naudojant skirtingas internetinių kamerų skiriamąsias gebas 800x600, 640x480, 480x320, 320x240.
- 3. Patikrinti didžiausią atstumą metrais nuo internetinių kamerų kuriuo yra fiksuojamas ir rekonstruojamas erdvinis taškas, taip pat naudojant skirtingas internetinių kamerų skiriamąsias gebas 800x600, 640x480, 480x320, 320x240.
- 4. Patikrinti kaip judesio atlikimo laikas lenkiant ranką per alkūnę įtakoja rankos skeleto judesio rekonstrukcija per 4, 3, 2, 1, 0,5 sekundes naudojant skirtingas internetinių kamerų skiriamąsias gebas 800x600, 640x480, 480x320, 320x240, įsivedant vertinimo parametrus 5 balėje sistemoje:
	- 5 judesys rekonstruojamas tolygiai;
	- 4 judesys rekonstruojamas tolygiai tačiau su vėlinimu;
	- 3 judesys rekonstruojamas tolygiai, tačiau trūkinėja;
	- 2 judesys rekonstruojamas su dideliais trūkumais, didelis vėlinimas, judesio trūkinėjimas;
	- 1 judesys nerekonstruojamas..
- 5. Palyginti gautus gylio rezultatus skirtingose rezoliucijos esant skirtingam nuotoliui nuo kameros, kai žymeklis padedamas 30, 60, 90 cm atstumo nuo internetinių kamerų.

## <span id="page-35-3"></span>**5.3 Metodo tyrimui naudojamos techninės ir programinės įrangos aprašas**

Metodui tirti pasirinkta techninė įranga :

- Personalinis kompiuteris (7 [lentelė.\)](#page-36-0).
- Pasyvūs žymekliai, kurių skersmuo 5 cm (30 [pav.\)](#page-36-2).
- 2 x internetinės kameros STARTEC (8 [lentelė.\)](#page-36-1).

**7 lentelė.** Personalinio kompiuterio parametrai

<span id="page-36-0"></span>

| Komponentas                      | Specifikacija                     |  |  |  |
|----------------------------------|-----------------------------------|--|--|--|
| Procesorius                      | <b>INTEL CORE2DOU E8400 3 GHz</b> |  |  |  |
| Procesoriaus branduolių skaičius |                                   |  |  |  |
| Atmintis (RAM)                   | $4,00$ GB                         |  |  |  |
| Grafinis procesorius             | AMD HD4850                        |  |  |  |
| Video atmintis                   | 512 MB GDDR3                      |  |  |  |
| Universalioji jungtis            | <b>USB 2.0</b>                    |  |  |  |
| Operacinė sistema                | Windows 7 64 bit                  |  |  |  |

<span id="page-36-1"></span>**8 lentelė.** Internetinės kameros parametrai

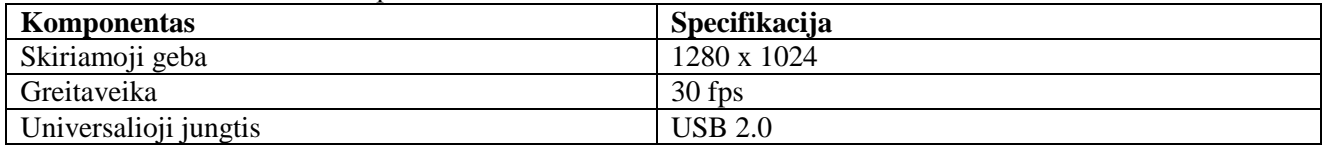

Metodui tirti panaudota programinė įranga ir bibliotekos:

- OPEN CV 2.49 vaizdo apdorojimo biblioteka.
- Panda 3D 1.81 žaidimų variklis.
- Blender 2.7

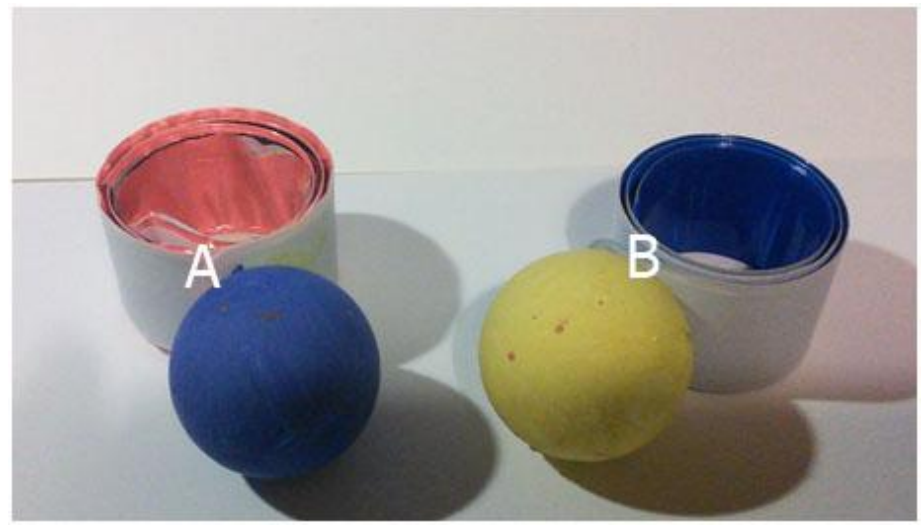

30 pav. Pasyvūs žymekliai, A - mėlynos spalvos ir B - geltonos spalvos žymekliai

<span id="page-36-2"></span>Metodas eksperimentiškai ištestuotas su pateikta programine ir technine įranga (7 [lentelė.](#page-36-0) ir [8](#page-36-1) [lentelė.\)](#page-36-1), todėl naudojant kitokius metodo realizacijos elementus, nei pateikti šiame darbe, gauti rezultatai gali skirtis.

Norint ištestuoti metodą, reikėjo sukurti sistemą gebančią rekonstruoti rankos skeleto judėjimą iš video vaizdų, naudojant pasyvius žymeklius, dvi internetines kameras, bei šiuos komponentus jungiančią sistemą. Tam reikėjo atlikti kamerų kalibraciją naudojamų kamerų suvienodinimui x ašyje (31 [pav.\)](#page-37-2).

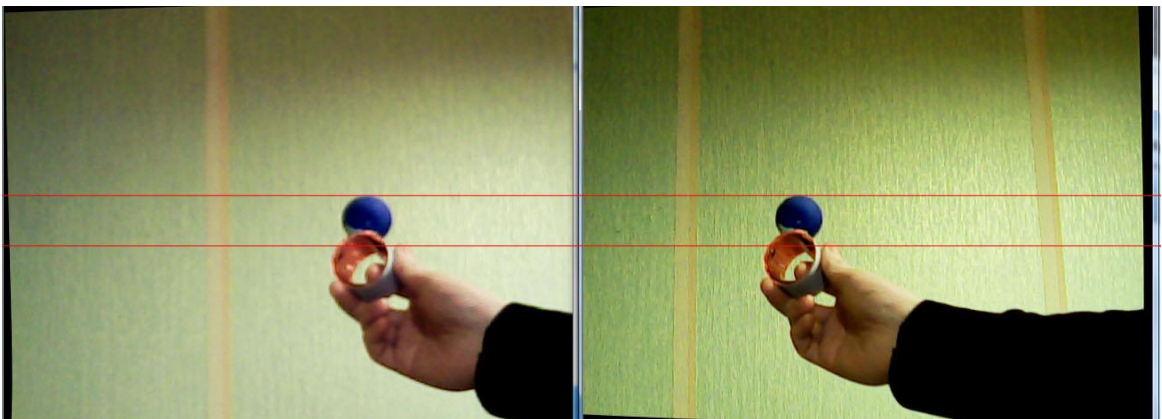

**31 pav.** Kamerų vaizdų suvienodinimas x ašyje

<span id="page-37-2"></span>Atlikus kamerų suvienodinimą buvo galima naudoti sistemą realizuojančią rankos skeleto rekonstrukciją iš video vaizdų (32 [pav.\)](#page-37-3) ir taip eksperimentiškai ištirti darbe sukurtą metodą.

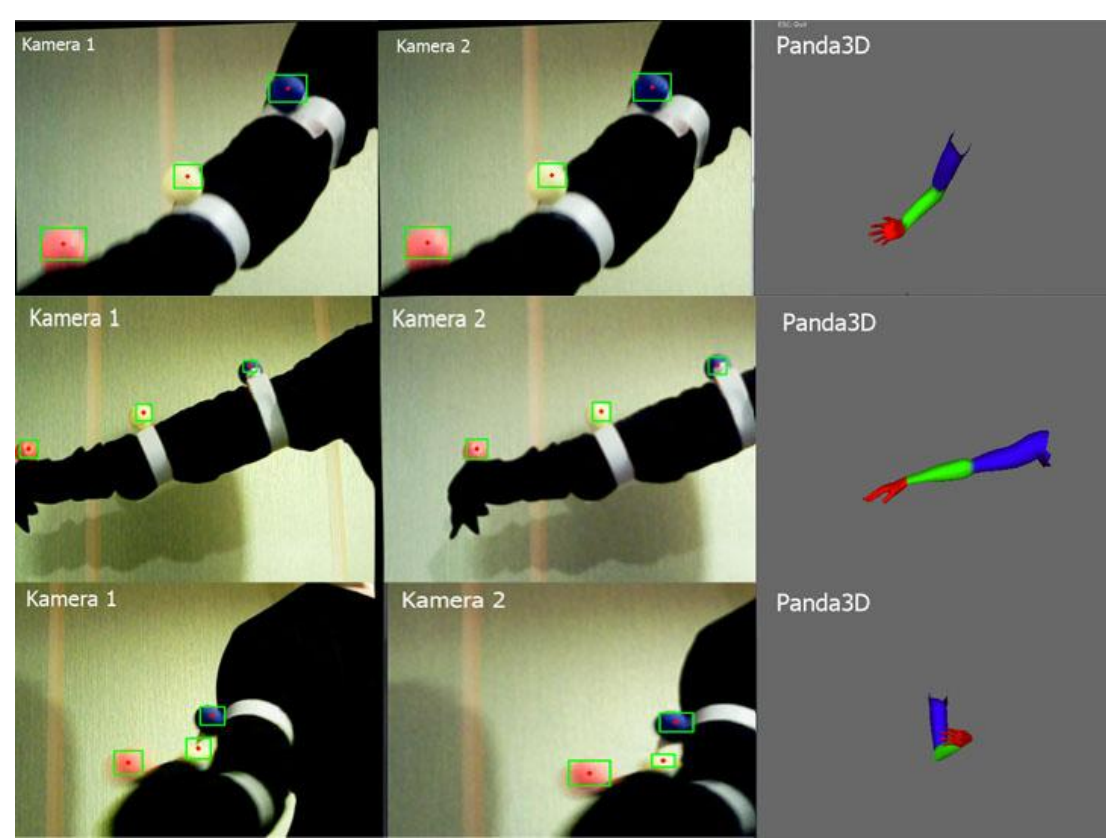

**32 pav.** Realizuoto metodo veikimo demonstravimas

## <span id="page-37-3"></span><span id="page-37-0"></span>**5.4 Tyrimo rezultatai**

### <span id="page-37-1"></span>**5.4.1 Metodo erdvinio taško rekonstrukcijos laiko priklausomybė nuo perduodamos skiriamosios gebos**

Šiame eksperimente reikėjo išsiaiškinti erdvinio taško rekonstrukcijos laiko priklausomybę naudojant skirtingas internetinių kamerų skiriamąsias gebas : 800x600, 640x480, 480x320, 320x240. Naudojant kiekvieną skiriamąją gebą buvo atlikta po 10 skaičiavimų kuriais nustatyta laiko priklausomybė milisekundėmis ir išvestas vidurkis (9 [lentelė.\)](#page-38-1).

<span id="page-38-1"></span>

|                 | Skiriamoji geba |         |         |         |  |  |  |
|-----------------|-----------------|---------|---------|---------|--|--|--|
| Eil. Nr.        | 800x600         | 640x480 | 480x320 | 320x240 |  |  |  |
|                 | 0,18000         | 0,11500 | 0,05500 | 0,02900 |  |  |  |
| $\overline{2}$  | 0,18000         | 0,11000 | 0,05500 | 0,02900 |  |  |  |
| 3               | 0,17900         | 0,11000 | 0,05500 | 0,02900 |  |  |  |
| $\overline{4}$  | 0,17800         | 0,10900 | 0,05500 | 0,02800 |  |  |  |
| 5               | 0,17800         | 0,11100 | 0,05500 | 0,02900 |  |  |  |
| 6               | 0,17800         | 0,10800 | 0,05600 | 0,02900 |  |  |  |
| 7               | 0,17800         | 0,11100 | 0,05600 | 0,03000 |  |  |  |
| 8               | 0,18300         | 0,10900 | 0,05700 | 0,03000 |  |  |  |
| 9               | 0,18200         | 0,11000 | 0,05400 | 0,02900 |  |  |  |
| 10              | 0,17900         | 0,10900 | 0,05600 | 0,02900 |  |  |  |
| <b>Vidurkis</b> | 0,17950         | 0,11020 | 0,05540 | 0,02910 |  |  |  |

**9 lentelė.** Trimačio taško priklausomybė nuo laiko

Rezultatus iliustruojantis grafikas (33 [pav.\)](#page-38-3) parodo, jog mažėjant skiriamajai gebai greitėja ir taško rekonstrukcija erdvėje - palyginimui 800x600 rekonstrukcijos laikas nuo 320x240 skiriamosios gebos skiriasi net ~83%.

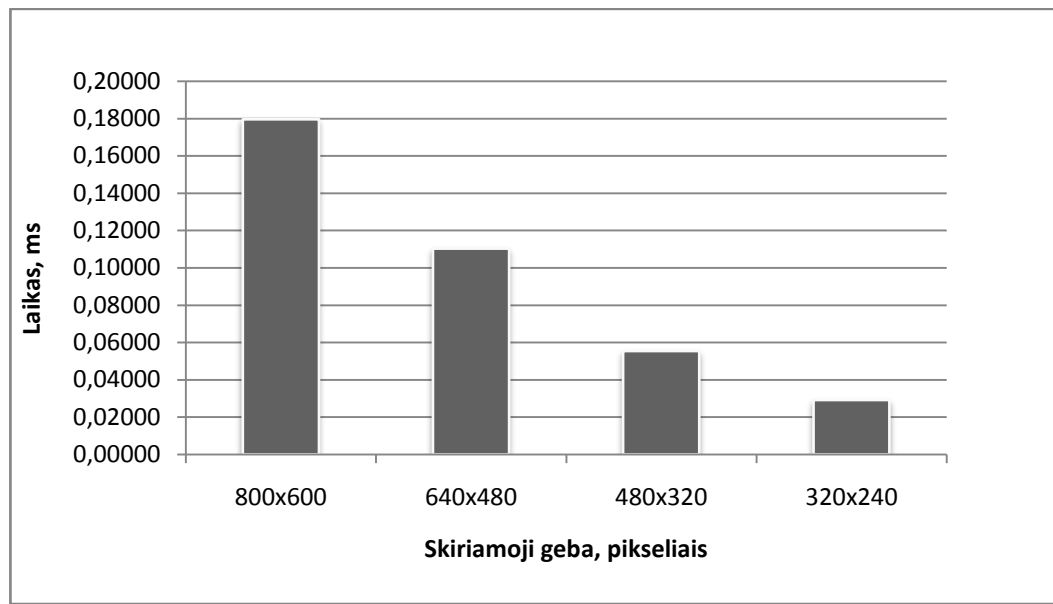

**33 pav.** Trimačio taško rekonstrukcijos priklausomybė nuo laiko

<span id="page-38-3"></span>Galima teigti, jog mažėjant skiriamajai gebai proporcingai mažėja ir trimačio taško atkūrimo laikas, visa tai yra todėl, kad naudojant mažesnę skiriamąją gebą sumažėja ir duomenų kiekis kuriuos reikia apdribti sistemai, dėl to skaičiavimai tampa greitesni.

## <span id="page-38-0"></span>**5.4.2 Metodo erdvinio taško rekonstrukcijos klaidų kiekio priklausomybė nuo perduodamos skiriamosios gebos**

Šio eksperimento tikslas - nustatyti kaip skiriamoji geba įtakoja pasyvių žymeklių praradimo kiekį per 100 trimačio taško atkūrimo iteracijų. Šiam eksperimentui taip pat buvo naudota tokios pat skiriamosios gebos kaip ir [5.4.1](#page-37-1) skyriuje, bei sudaryta lentelė (10 [lentelė.\)](#page-38-2) kurioje galime puikiai matyti, jog mažėjant skiriamajai gebai didėja ir klaidų kiekis.

<span id="page-38-2"></span>10 lentelė. Pamestų žymeklių kiekis per 100 iteracijų naudojant skirtingas skiriamasias gebas

| Skiriamoji geba   | 800x600 | 640x480 | 480x320 | 320x240 |
|-------------------|---------|---------|---------|---------|
| Pamesti žymekliai |         |         |         |         |

Žiūrint į grafiką (34 [pav.\)](#page-39-2) ir lentelę (10 [lentelė.\)](#page-38-2) galime teigti, jog metodas mažėjant skiriamajai gebai pametamų žymeklių kiekis svyruoja nuo 27% iki 50%.

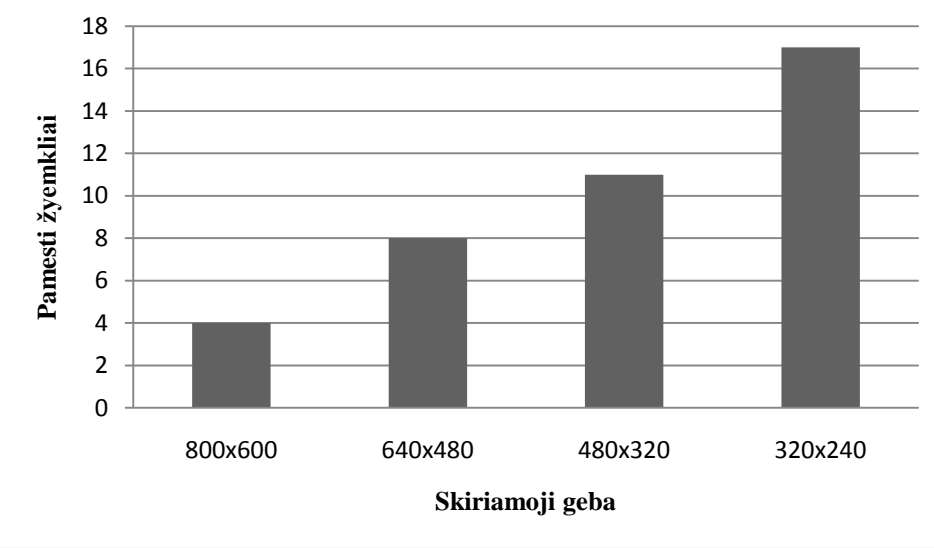

**34 pav.** Pamestų žymeklių kiekis per 100 trimačio taško atkūrimo iteracijų

## <span id="page-39-2"></span><span id="page-39-0"></span>**5.4.3 Metodo toliausio taško nustatymo priklausomybė nuo perduodamo skiriamosios gebos**

Ištyrus metodą pagal tai kaip įtakojo jo erdvinio taško atkūrimo atstumas nuo skiriamosios gebos (11 lentelė.) gauti netikėti rezultatai. Rezultatai rodo, jog didžiausias atstumas nuo kamerų, naudojant 5 cm pasyvius žymeklius, yra 3,6 metro. Tačiau mažinant rezoliucija atstumas nesikeitė ir išliko 3,2 metro.

Gavus tokius rezultatus galima teigti, jog metodas gali rekonstruoti rankos skeleto judėjimą nuo 3,2 iki 3,6 metrų atstumų nuo kameros, neprarandant žymeklių.

| Skiriamoji geba   | 800x600 | 640x480 | 480x320 | 320x 240 |  |
|-------------------|---------|---------|---------|----------|--|
| Pamesti žymekliai | 3.6     | ے کہ ب  | ے ک     | سموت     |  |

**11 lentelė.** Atkuriamo taško atstumo priklausomybė nuo skiriamosios gebos

## <span id="page-39-1"></span>**5.4.4 Metodo rankos skeleto judesio rekonstrukcijos greitaveikos ir tikslumo priklausomybė nuo judesio atlikimo laiko**

Atlikus metodo rankos skeleto judesio rekonstrukcijos greitaveikos priklausomybės nuo judesio greičio tyrimą ir rezultatą įvertinus 5-kiabalėja sistemoje. Gauti rezultatai aprašomi lentelėje [\(12](#page-39-3) [lentelė.\)](#page-39-3) kur surašyti tyrimo vertinimai, kai judesiui atkurti yra naudojami trys žymekliai. Matome (35 [pav.\)](#page-40-2), jog kuo didesnė raiška tuo judesio greitaveikos įvertis yra mažesnis, kai judesys greitėja arba tampa staigus. Naudojant skiriamąsias gebas 480x320, bei 320x240, matome, kad galima lengvai apdoroti staigius judesius kurių greitumas iki 0,5 sekundės.

<span id="page-39-3"></span>**12 lentelė.** Metodo rankos skeleto judesio rekonstrukcijos greitaveikos ir tikslumo vertinimas

|          |               | Skiriamoji geba |         |         |         |  |  |
|----------|---------------|-----------------|---------|---------|---------|--|--|
| Eil. Nr. | Judesio trukė | 800x600         | 640x480 | 480x320 | 320x240 |  |  |
|          | 4 s           |                 |         |         |         |  |  |
|          | 3 s           |                 |         |         |         |  |  |
|          | 2 s           |                 |         |         |         |  |  |
|          | - S           |                 |         |         |         |  |  |
|          | 0.5s          |                 |         |         |         |  |  |

Iš rezultatų galime teigti, kad metodas gali veikti didesne judesio atkūrimo greitaveika naudojant mažesnes skiriamąsias gebas dėl mažesnio duomenų kiekio kurį reikia apdoroti sistemai.

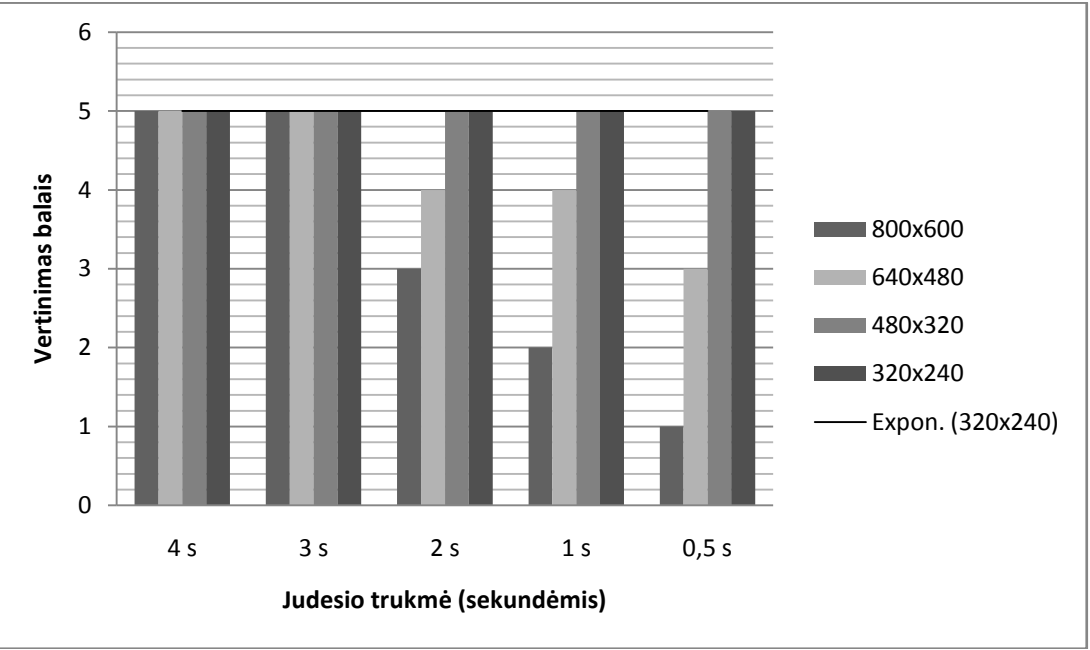

**35 pav.** Judesio rekonstrukcijos greitaveikos ir tikslumo vertinimas

#### <span id="page-40-2"></span><span id="page-40-0"></span>**5.4.5 Metodo nuotolio nustatymas lyginant realų nuotolį su apskaičiuotu**

Metodas buvo tiriamas prieš abiejų kamerų centrą 30, 60 ir 90 cm atstumu padedant žymeklį, tada tikrinama kokį nuotolį nuo kameros iki žymeklio gražina sistema esant skirtingai skiriamajai gebai, bei išskaičiuojant santykį kuris yra tarp gražintos ir realios reikšmės.

|                 |         | Skiriamoji geba |         |          |         |          |         |          |
|-----------------|---------|-----------------|---------|----------|---------|----------|---------|----------|
|                 |         |                 |         |          |         |          |         |          |
| <b>Atstumas</b> | 800x600 | santykis        | 640x480 | santykis | 480x320 | santykis | 320x240 | santykis |
| 30              | 15      |                 | 32      | 0,9375   | 29      | 1,034483 | 42      | 0,714286 |
| 60              | 45      | ,333333         | 32      | 1,875    | 67      | 0,895522 | 83      | 0,722892 |
| 90              | 35      | 2,571429        | 52      | ,730769  | 100     | 0,9      | 127     | 0,708661 |

<span id="page-40-3"></span>**13 lentelė.** Nuotolio nuo kameros matavimas

Rezultatuose (13 [lentelė.\)](#page-40-3) matome, jog tiksliausiai kai santykis yra apie 1 metodas gražina esant 480x320 skiriamajai gebai, o blogiausias rezultatas esant 800x600.

#### <span id="page-40-1"></span>**5.5 Metodo taikymo rekomendacijos**

Atlikus metodo eksperimentinį tyrimą galima sudaryti metodo taikymo rekomendacijas.

Metodui įgyvendinti rekomenduojama turėti kuo naujesnį ir geresnį personalinį kompiuterį, taip pat galima atskirti žymeklių sekimo posistemę nuo žymeklių atvaizdavimo posistemės, jas naudojant skirtinguose įrenginiuose.

Metodo korektiškam veikimui rekomenduojama 9 m<sup>2</sup> patalpa. Patalpos apšvietimas turi būti nuolatinis - nekintantis, taip pat reikalingas vienspalvis fonas.

Metodui realizuoti ir rankos sąnariams perduoti rekomenduojama vienam sąnariui turėti vieną ar daugiau žymeklių, tai priklauso nuo turimų kompiuterinių resursų.

## <span id="page-41-0"></span>**5.5.1 Metodo sistemos kūrimo ekonominiai skaičiavimai**

Metodo sistemai sukurti pakako nusipirkti techninės įrangos už 34 litus (14 lentelė.) neįskaičiavus jau turimo kompiuterio ir programinės įrangos sukūrimo kaštų.

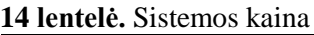

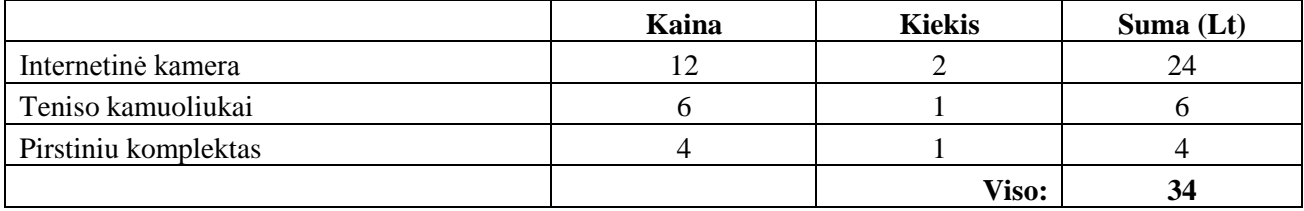

Tačiau biudžetą pakėlus keliais šimtais litų ir susipirkus geresnius elementus galima būtų turėti judesio sekimo sistemą, kuri galėtų atkurti puikiai visą žmogaus skeletą, kai kiekvienai porai kamerų būtų naudojama po vieną kompiuterį, kad ir po *Rasberry Pi*. Tada kiekvienos kamerų poros duomenis apdorotų vienas kompiuteris ir gražintų į motininį kompiuterį, kuris apjungtų duomenis ir atvaizduotų skeleto judėjimą. Tokios sistemos kaina galėtų siekti vos 1576 litus [\(15 lentelė.\)](#page-41-1).

<span id="page-41-1"></span>**15 lentelė.** Teorinė judesio sekimo sistemos kaina

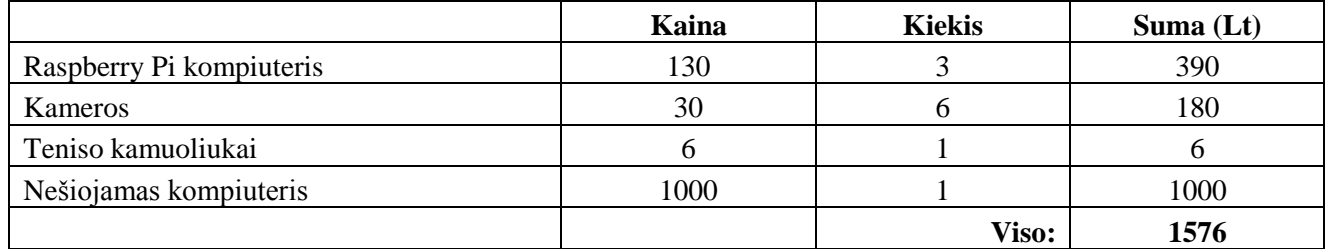

Remiantis *MetaMotion.com* [\[30\]](#page-44-2) duomenimis *iPiSoft Desktop Motion Capture* sistema su keturiomis kameromis kainuoja 2080 lt (be kompiuterio), todėl galima suprasti, jog daug tobulesnė sistemos versija labiau apsimokėtų, nei pigiausia šiuo metu esanti judesio atkūrimo sistema.

## **6 IŠVADOS**

- <span id="page-42-0"></span>1. Nustatyta, kad greičiausias ir paprasčiausias skeleto judėjimo rekonstravimo metodas iš video vaizdų realizuojamas naudojant dvi internetines kameras su spalviniais žymekliais, nes naudojant daugiau kamerų ir bežymeklinį skeleto rekonstravimo metodą, reikia daugiau kamerų ir skaičiuojamosios galios apdoroti gautai iš kamerų vaizdinei informacijai.
- 2. Suformavus funkcinius, nefunkcinius ir techninius reikalavimus, pastebėta, jog sistemos darbo našumas labiausiai priklausys nuo aparatinės įrangos greitaveikos.
- 3. Apibrėžus rankos skeleto judesio rekonstrukcijos metodo architektūrinį sprendimą, pastebėta, kad metodą techniškai sukomplektuoti yra paprasta, tačiau programiškai realizuoti yra sudėtinga.
- 4. Tyrimas parodė, kad mažėjant skiriamajai gebai, greitėja taško rekonstrukcija erdvėje, todėl 800x600 rekonstrukcijos laikas nuo 320x240 skiriamosios gebos padidėja net ~83%.
- 5. Ištyrus erdvinio taško rekonstrukcijos klaidų kiekio priklausomybę nuo perduodamos skiriamosios gebos, nustatyta, kad mažėjant skiriamajai gebai pametamų žymeklių kiekis svyruoja nuo 27% iki 50 %.
- 6. Pagal tyrimo rezultatus nustatyta, kad metodas gali rekonstruoti rankos skeleto judėjimą nuo 3,2 iki 3,6 metrų atstumu nuo kameros, neprarandant žymeklių pozicijos erdvėje, todėl metodo realizavimui pakanka 9 m<sup>2</sup> ploto patalpos.
- 7. Tyrimas parodė, kad realizuojant tiriamą metodą, jis tiksliausiai ir greičiausiai rekonstravo rankos skeleto judėjimą naudojant 480x320 skiriamąją gebą, nors ir 1,75 karto dažniau pametė žymeklį nei naudojant 800x600 skiriamąją gebą.
- 8. Ištyrus metodo nuotolio nustatymą, pastebėta, kad metodas veikia tiksliausiai naudojant 480x320 skiriamąją gebą, todėl šią skiriamąją gebą yra tikslingiausia taikyti skeleto judesio rekonstravimo metode.

## <span id="page-43-1"></span>**7 NAUDOTA LITERATŪRA**

- <span id="page-43-0"></span>1. L. Herda, L. Herda, P. Fua, R. Plankers, R. Boulic and D. Thalmann. *Skeleton-Based motion capture for robust reconstruction of human motion*. 2000. 2-5p.[Tinkle] Prieiga per internetą: http://cvlab.epfl.ch/files/content/sites/cvlab2/files/publications/publications/2000/HerdaFPBT00.pdf [kreiptasi 2012-10-12]
- <span id="page-43-2"></span>2. Ben Kuchera, *A look at animation in video games: why motion capture is the start, not the end, of the work*  [Tinkle]. Prieiga per internetą: http://www.penny-arcade.com/report/article/animation [kreiptasi 2012-12-12]
- <span id="page-43-3"></span>3. Leonid Sigal*. Lecture 3, (Marker-based) Motion Capture*[Tinkle]*.* Prieiga per internetą: http://www.cs.cmu.edu/~yaser/Lecture-3-MarkerBasedMocap.pdf. [kreiptasi 2012 12 16]
- <span id="page-43-4"></span>4. Richard Roesler. *Optical Motion Capture guide*.[Tinkle] Prieiga per internetą: [http://physbam.stanford.edu/cs448x/old/Optical\\_Motion\\_Capture\\_Guide.html\[](http://physbam.stanford.edu/cs448x/old/Optical_Motion_Capture_Guide.html%23head-07a3f975a4b5da3e8f10c61179968f27bf15c63d)kreiptasi 2012 12 15]
- <span id="page-43-5"></span>5. Gutemberg B. Guerra-Filho1. *Optical Motion Capture: Theory and Implementation. 2005*.6-24p. [Tinkle] Prieiga per internetą: [http://smile.uta.edu/Guerra-FilhoRITA05optical.pdf\[](http://smile.uta.edu/Guerra-FilhoRITA05optical.pdf)kreiptasi 2012 12 05]
- <span id="page-43-6"></span>6. Frederic Besse, Nicolas Heynen, Bertrand Jamet, Patrice Lacour. *Cheap Motion Capture*. [Tinkle] Prieiga per internetą: http://motion.capture.free.fr/project.html.[kreiptasi 2013 03 05]
- <span id="page-43-7"></span>7. Zhengyou Zhang. *Camera calibration*.2004. 2-3p. [Tinkle]http://research.microsoft.com/enus/um/people/zhang/Papers/Camera%20Calibration%20-%20book%20chapter.pdf[kreiptasi 2013 05 24]
- <span id="page-43-8"></span>8. H. Zollner and R. Sabblatnig. Comparison of methods for geometric camera calibration using planar calibration targets. p 1-5. [Tinkle] Prieiga per internetą: http://www.caa.tuwien.ac.at/cvl/people/sab/papers/oagm04b.pdf [kreiptasi 2012 12 05]
- <span id="page-43-9"></span>9. Peter Hillman.*White Paper: Camera Calibration and Stereo* Vission.2005.1-7p.[Tinkle] Prieiga per internetą: http://www.peterhillman.org.uk/downloads/whitepapers/calibration.pdf [kreiptasi 2013 04 05]
- <span id="page-43-10"></span>10. *Tsai Camera Calibration*.[Tinkle] Prieiga per internetą: http://homepages.inf.ed.ac.uk/rbf/CVonline/LOCAL\_COPIES/DIAS1/[kreiptasi 2013 03 17]
- <span id="page-43-11"></span>11. Shree Nayar. *Computer Vision Laboratory: Big Shot Camera.Brightness Conrol*. 2009.[Tinkle] Prieiga per internetą: http://www.bigshotcamera.com/sections/learn/proc/brightness.html[kreiptasi 2013 04 06]
- <span id="page-43-12"></span>12. Fr. Don Matthys, S.J. *Digital Image Processing. Contrast Streching.*2001[Tinkle] Prieiga per internetą: http://academic.mu.edu/phys/matthysd/web226/Lab01.htm[kreiptasi 2013 04 06]
- <span id="page-43-13"></span>13. Rafel C. Gonzalez, Richard E. Woods. *Digital Image Procesing. Second Edition.* 119-123p.[Tinkle] Prieiga per internetą: http://sgar91.files.wordpress.com/2011/04/dip\_gonzalez\_2e\_full.pdf[kreiptasi 2013 05 26]
- <span id="page-43-14"></span>14. Robert Y. Wang, Jovan Popovic. *Real-Time Hand Tracking.* 2-3p. [Tinkle] Prieiga per internetą: http://people.csail.mit.edu/rywang/handtracking/s09-hand-tracking.pdf[kreiptasi 2013 06 01]
- <span id="page-43-15"></span>15. Liang Zhang, Guido Brunnett, Stephan Rusdorf. *Real-time Human Motion Capture with Simple Marker Sets and Monocular Video*. 2011. [Tinkle] Prieiga per internetą: http://www.jvrb.org/past-issues/8.2011/2819[kreiptasi 2013 06 03]
- <span id="page-43-16"></span>16. Ducan Fyfe Giles. *GraphicsLecture18* 3-5p. [Tinkle] Prieiga per internetą: http://www.doc.ic.ac.uk/~dfg/graphics/GraphicsLecture18.pdf [kreiptasi 2013 06 03]
- <span id="page-43-17"></span>17. Steve Gu, Ying Zheng, Carlo Tomasi. *Ecient Visual Object Tracking with Online Nearest Neighbor Classierr*. [Tinkle] Prieiga per internetą: http://www.cs.duke.edu/~tomasi/papers/gu/guAccv10.pdf [kreiptasi 2013 02 03]
- <span id="page-43-18"></span>18. Erik Cuevas, Daniel Zaldivar, Raul Rojas. *Kalman filter for vision tracking*. 2005. [Tinkle] Prieiga per internetą: http://www.inf.fu-berlin.de/users/rojas/2005/tr-b-05-12.pdf[kreiptasi 2013 04 02]
- <span id="page-43-19"></span>19. Changjiang Yang, Ramani Duraiswami, Larry Davis. *Fast Multiple Object Tracking via a Hierarchical Particle Filter*. [Tinkle] Prieiga per internetą: http://webcache.googleusercontent.com/search?q=cache:IjG9Dh0LNX8J:citeseerx.ist.psu.edu/viewdoc/downloa d%3Fdoi%3D10.1.1.79.5947%26rep%3Drep1%26type%3Dpdf+&cd=2&hl=lt&ct=clnk&gl=lt&client=firefox-a [kreiptasi 2013 05 07]
- <span id="page-43-20"></span>20. Tomas Svoboda. *Kanade-Lucas-Tomasi Tracker.* 2007*.*[Tinkle] Prieiga per internetą: http://cmp.felk.cvut.cz/cmp/courses/XE33PVR/WS20072008/Lectures/Motion/klt-print.pdf[kreiptasi 2012 11 07]
- 21. Nitesh Patel. *Compare The Pros And Cons Of C, Java And C++.* 2010*.*[Tinkle] Prieiga per internetą: http://goarticles.com/article/Compare-The-Pros-And-Cons-Of-C-Java-And-C/3669527/[kreiptasi 2012 06 07]
- 22. Dakusan's Domanai. *Python Pros and Cons.* 2009*.*[Tinkle] Prieiga per internetą: http://www.castledragmire.com/Posts/Python\_Pros\_and\_Cons/[kreiptasi 2012 06 07]
- <span id="page-43-21"></span>23. SimpeleCV Blog. *Opencv vs matlab vs simplecv* [Tinkle]Prieiga per internetą: http://simplecv.tumblr.com/post/19307835766/opencv-vs-matlab-vs-simplecv[Kreiptasi 2012 12 15]

<span id="page-43-22"></span>24. Utkarsh. *Opencv vs vxl vs lti performance test*. 2010. [Tinkle]Prieiga per internetą: http://www.aishack.in/2010/07/opencv-vs-vxl-vs-lti-performance-test/[kreiptasi 2012 12 15]

- <span id="page-43-23"></span>25. Robert Cong, Ryan Winters. *How it Works: Xbox Kinect*. [Tinkle]Prieiga per internetą: http://www.jameco.com/Jameco/workshop/howitworks/xboxkinect.html/[kreiptasi 2012 12 15]
- <span id="page-43-24"></span>26. Wesley Fenlon*. How Playstation Move Works*. [Tinkle]Prieiga per internetą: http://electronics.howstuffworks.com/playstation-move2.htm[kreiptasi 2012 12 15]
- <span id="page-44-0"></span>27. FreeTrack. *How it Work*. [Tinkle] Prieiga per internetą: http://www.free-track.net/english/freetrack/comment-camarche.php?PHPSESSID=5e78617a1d147c114edb8bd3a3e6bf42[kreiptasi 2012 12 15]
- <span id="page-44-1"></span>28. Qualysis. Prieiga per internetą: http://www.qualisys.com/products/hardware/ [kreiptasi 2014 05 16]
- 29. TCP vs UDP. Prieiga per internetą: http://www.diffen.com/difference/TCP\_vs\_UDP [kreiptasi 2014 05 16]
- <span id="page-44-2"></span>30. Motion Capture Prices. Prieiga per internetą: http://www.metamotion.com/FAQ/prices.html [kreiptasi 2014 05 16]